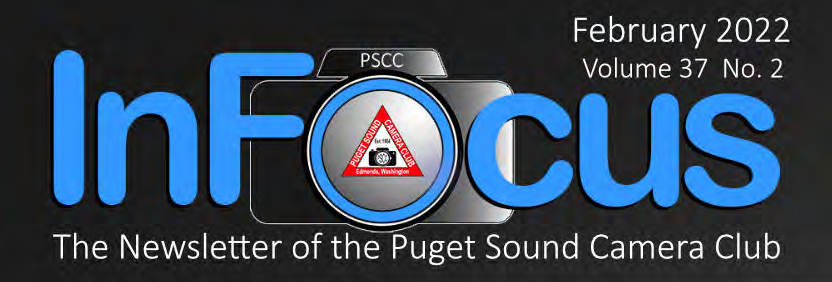

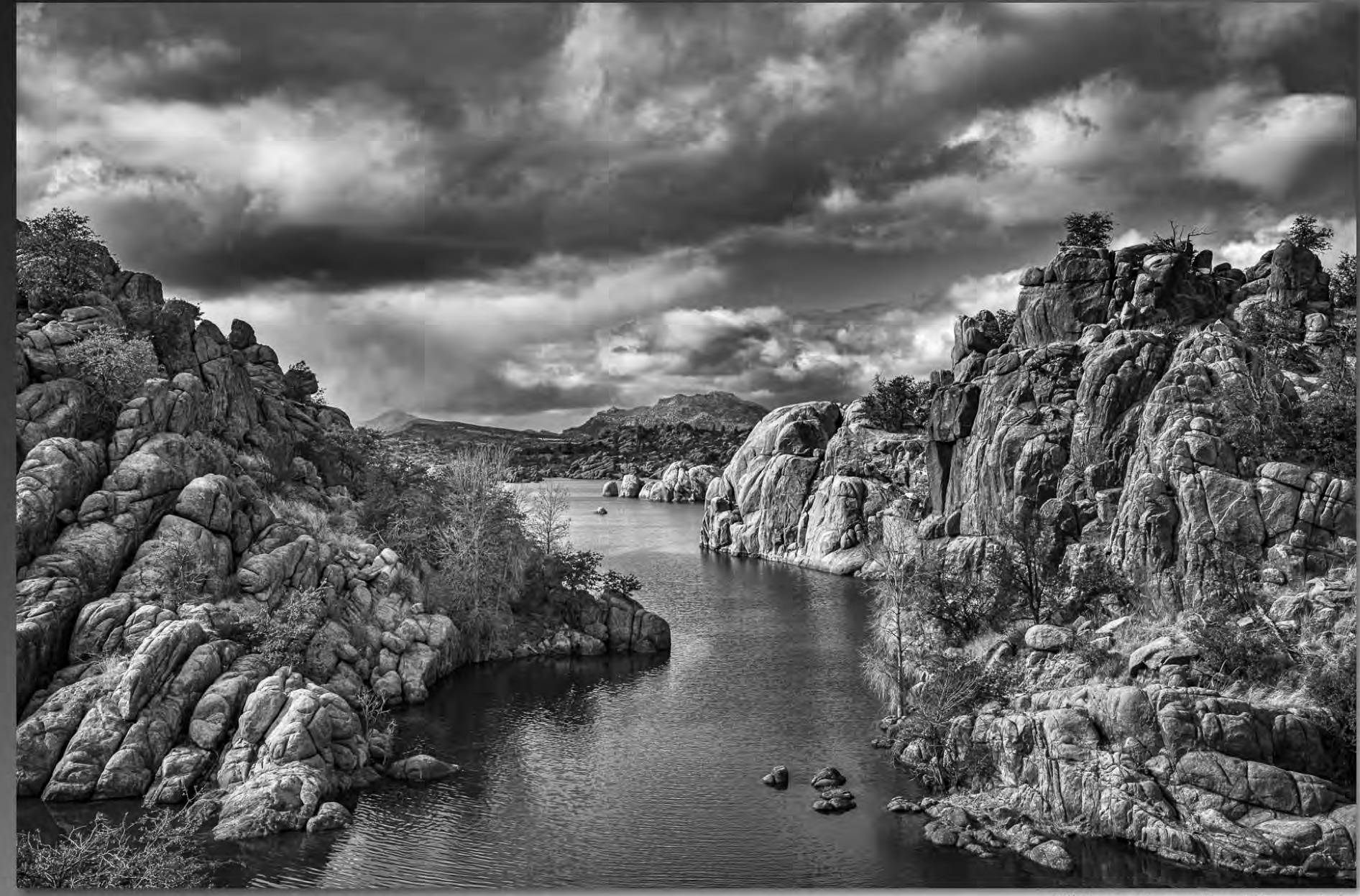

Bill Royce Storm Over Watson Lake

## **InFocus, the Newsletter of the Puget Sound Camera Club**

The Puget Sound Camera Club (PSCC) welcomes new members of any level of expertise in digital and film photography. The Club meets the 2nd and 4th Mondays of the month at Maplewood Presbyterian Church in Edmonds, Washington. Activities include education, review of work, and exhibition opportunities. Note that during the current pandemic, our meetings are held online via video conferencing. More information is available via our Meetup page.

The PSCC was organized in 1984 and is a member of the Photographic Society of America and the Northwest Council of Camera Clubs.

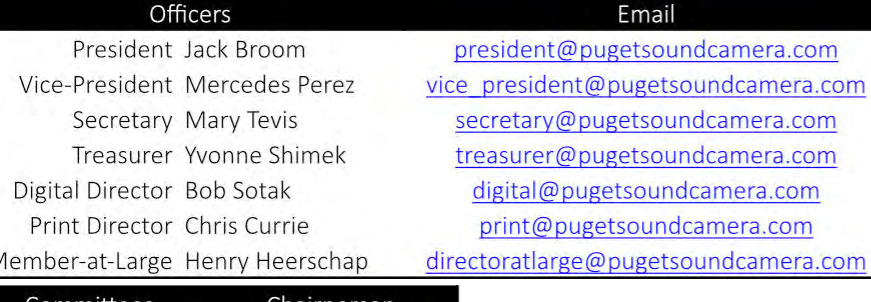

Chairperson Committees Archives Henry Heerschap Audit Mary Pease Digital Bob Sotak **Education Mercedes Perez** Equipment Henry Heerschap Chris Currie Mentoring Dennis Ostgard InFocus Editor Henry Heerschap Membership Lynne Greenup NWCCC Delegate Jack Broom Prints Chris Currie PSA Representative Renata Kleinert PSA Competitions Renata Kleinert Webmaster Henry Heerschap

https://www.facebook.com/ groups/PugetSoundCamera

Meetus https://www.meetup.com/Puget-Sound-Camera-Club-Meetup/

> hotographic Society of **Americ**

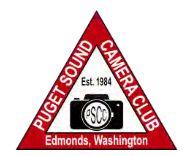

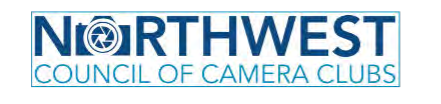

Puget Sound Camera Club (PSCC): www.pugetsoundcamera.com Northwest Council of Camera Clubs (NWCCC): www.nwcameraclubs.org Photographic Society of America (PSA): www.psa-photo.org

# **Message from the President**

Hi, PSCC members,

A thank-you to Dave Patzwald, who is stepping in to sub as director of February's Digital Night (Monday Feb. 14) while Bob Sotak travels.

Digital Night will once again be a hybrid event, with members being able to participate in person (masked, vaxed and at social distance) or online via Zoom. And we will continue to limit the number of Digital Night submissions to two per member. Digital Night submission deadline is Feb. 9.

Dave also sent you a recent note inviting you to offer one (and only one) image for consideration as one of the six the club will send into the next round of the PSA Interclub competition. The deadline for you to submit an image is Feb. 5. If you need a refresher on that, look back for your email from Dave on Jan. 28. If you need him to resend the instructions, you can reach him at depatzwald@gmail.com.

And speaking of deadlines, Print Director Chris Currie needs your offerings for the NWCCC Traveling Salon by 5 PM, Feb. 17. You can offer up to three images, and the club will be limited to 25 images overall. To review the details on that, look for an email from me that went out Jan. 19. And if you need the instructions resent, contact Chris at chrislcurrie@gmail.com.

As we get into warmer weather, and hopefully moving out of the pandemic, watch for some field-trip suggestions coming from club VP Mercedes Perez. And don't hesitate to suggest your own field-trip ideas to her at myp9977@gmail.com.

Jack Broom, President Puget Sound Camera Club

Jack Broom Olympics from Kingston Ferry

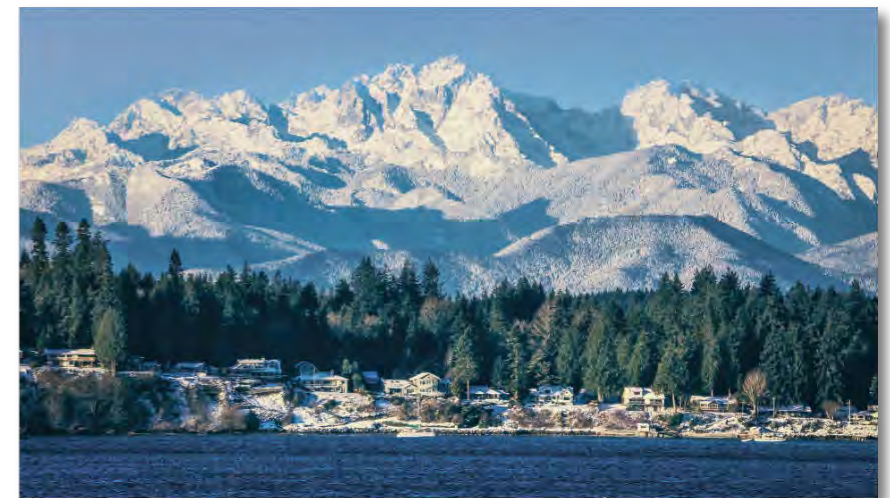

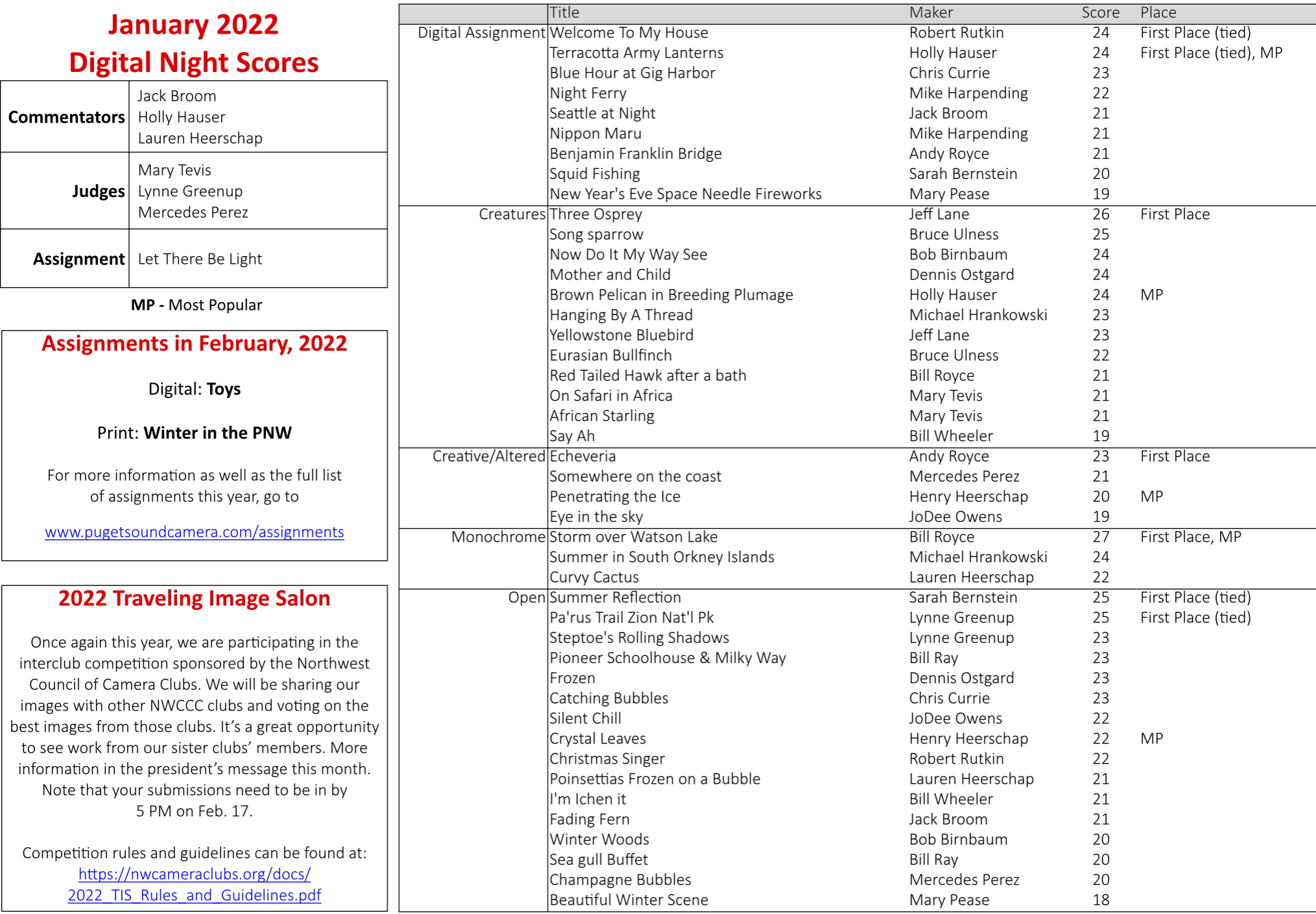

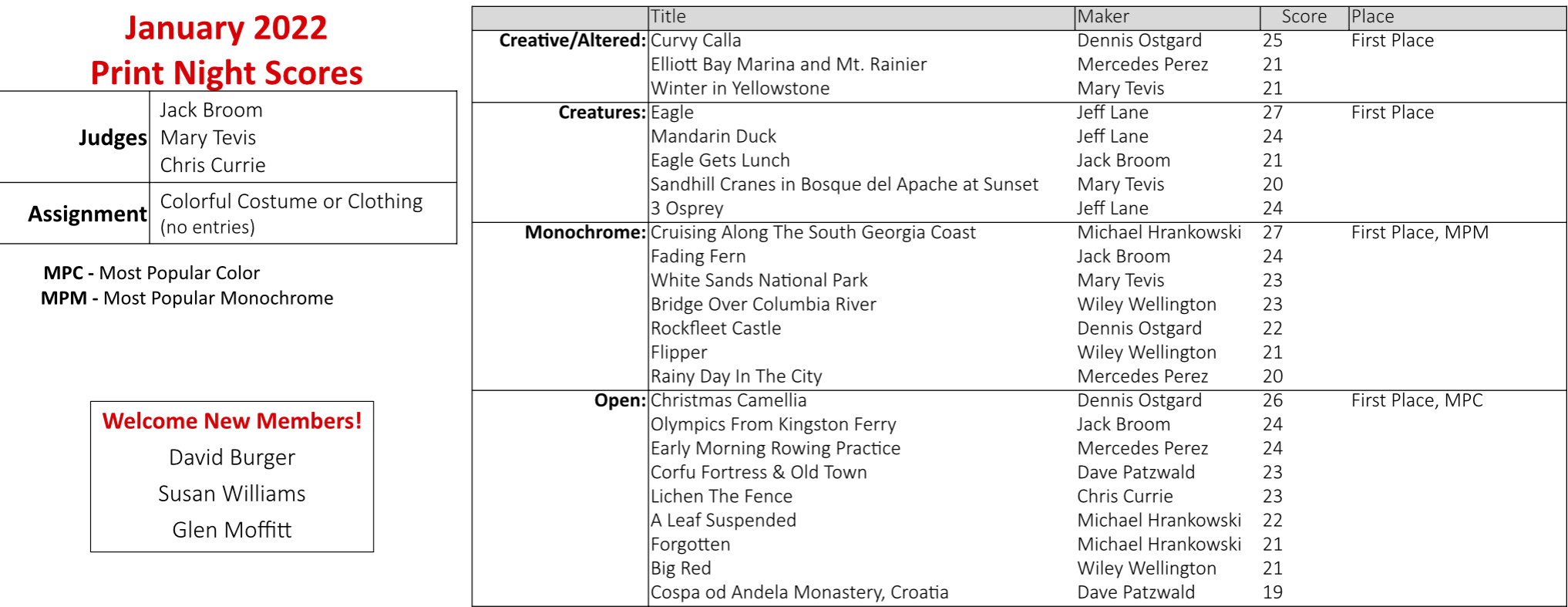

# **Useful Web Links**

You may have heard of the "exposure trinity" and not known what it means. The British magazine **Amateur Photographer** has an excellent introduction here: https://www.amateurphotographer.co.uk/technique/camera\_skills/guide-to-using-apertureshutter-speed-and-iso-for-the-best-results-159325

Also from Amateur Photographer is an equally excellent article on capturing moody monochrome landscapes:

https://www.amateurphotographer.co.uk/technique/landscape\_photography-technique/ how-to-capture-moody-monochrome-landscapes-158852

The New York City retailer Adorama has an terrific education section on their website called 42West. The entire site is worth checking out, but here several articles I particularly enjoyed:

An article on a particular compositional technique called Radial Balance: https://www.adorama.com/alc/how-to-use-radial-balance-in-photography/ A classic device for adding glow and dimension to an image is the Orton Effect, originally developed in the film era. There are a number of ways to produce a similar result using Photoshop including this one: https://www.adorama.com/alc/how-to-create-dreamy-photosusing-the-orton-effect/

Some good tips on removing distractions in nature photos (without resorting to software) is outlined in https://www.adorama.com/alc/how-to-remove-distractions/

Likewise, the other big NYC retailer B&H Photo Video also maintains an education site called **Explora** which is also a wealth of educational resources. A very good recent article, oddly titled given that it's on a retailer's website, is Subject, Self, and Gear: Take Better Wildlife Photos without Buying Anything: https://www.bhphotovideo.com/explora/photography/ tips-and-solutions/subject-self-and-gear-take-better-wildlife-photos-without-buying

## **PSA Projected Image Division Interclub Competition** 2021-2011 Season, Group C, Round 1 November 15th Results

### PSA Interclub Open Category Competition Judging

There are 6 Open Category divisions (A-F) with approximately 25 clubs in each division. Three judges from the host club within the division each award 1 to 5 points to each image for a maximum total of 15 points. Club standings are based on total points of the allowed 6 images.

The Puget Sound Camera Club is currently in 16<sup>th</sup> (4-way tie) in Division C which is composed of 23 clubs.

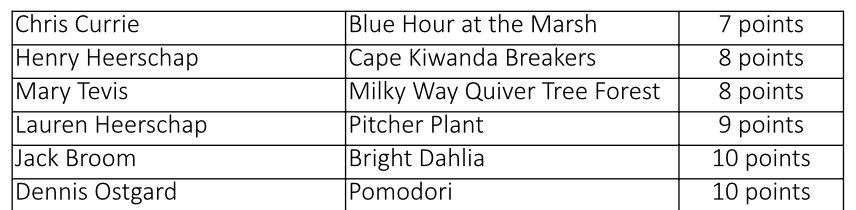

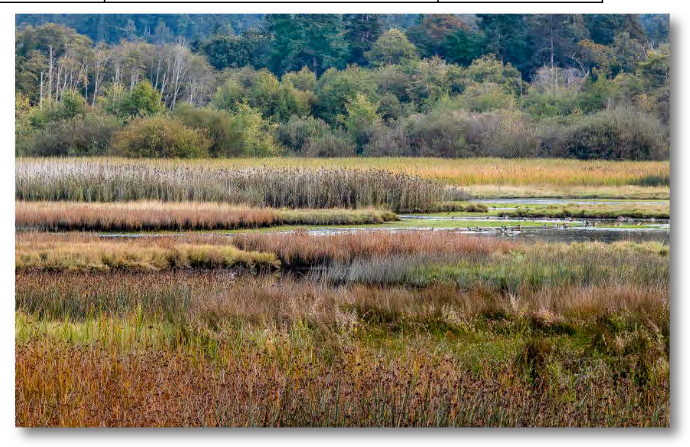

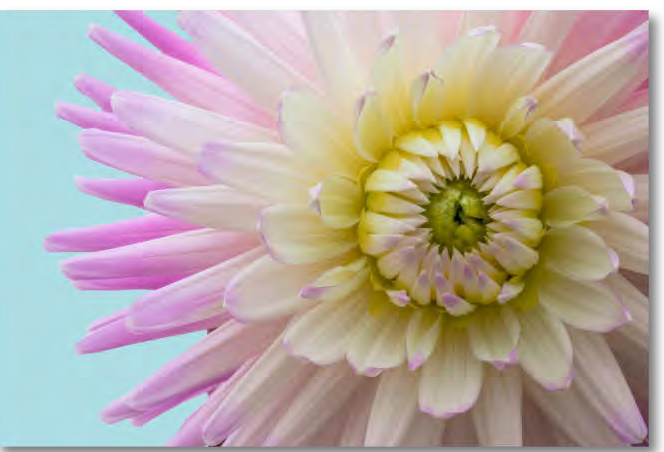

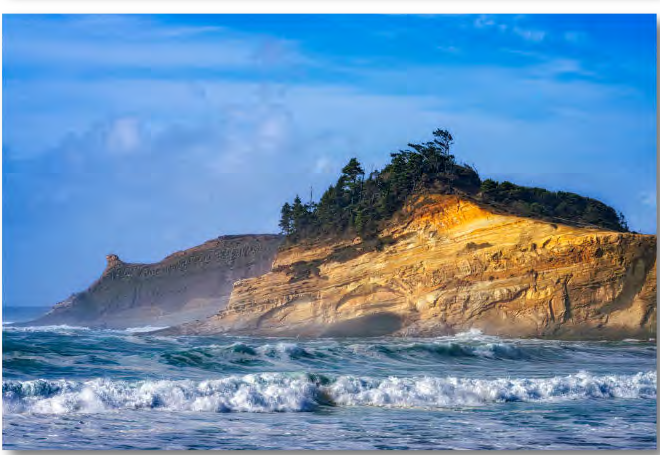

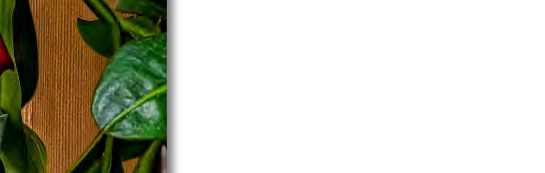

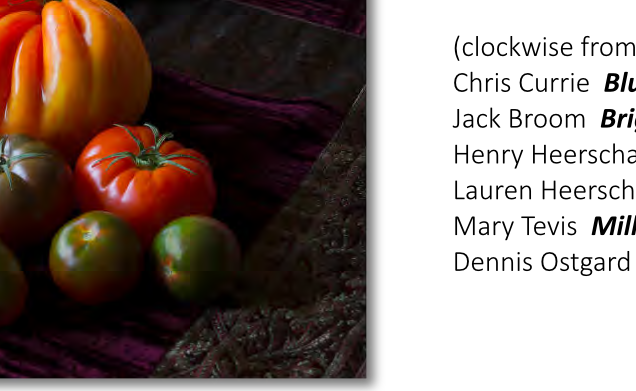

(clockwise from upper right) Chris Currie Blue Hour at the Marsh Jack Broom Bright Dahlia Henry Heerschap Cape Kiwanda Breakers Lauren Heerschap Pitcher Plant Mary Tevis Milky Way Quiver Tree Forest Dennis Ostgard Pomodori

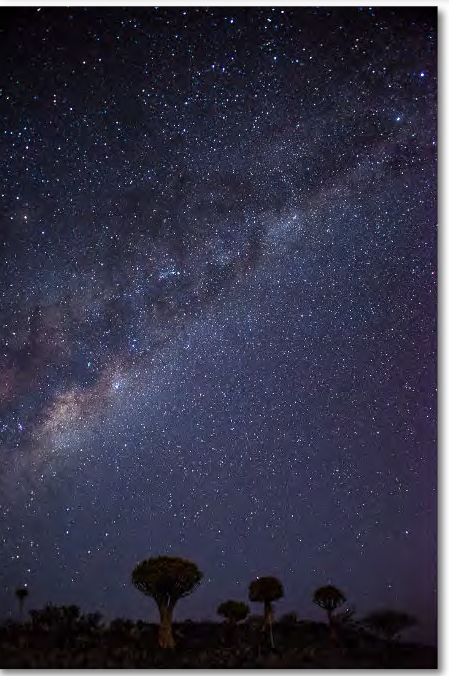

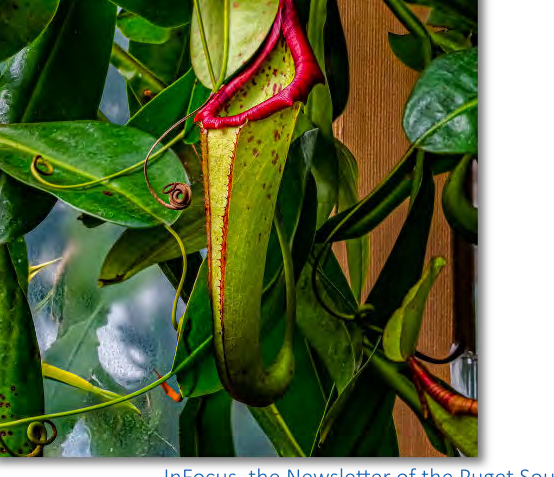

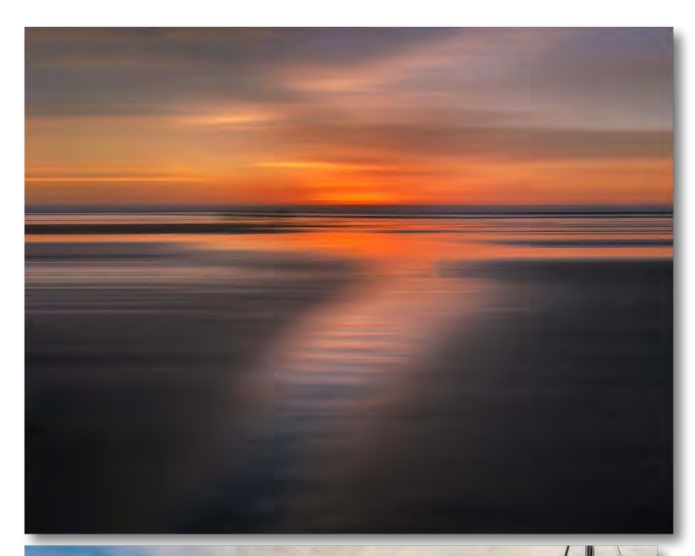

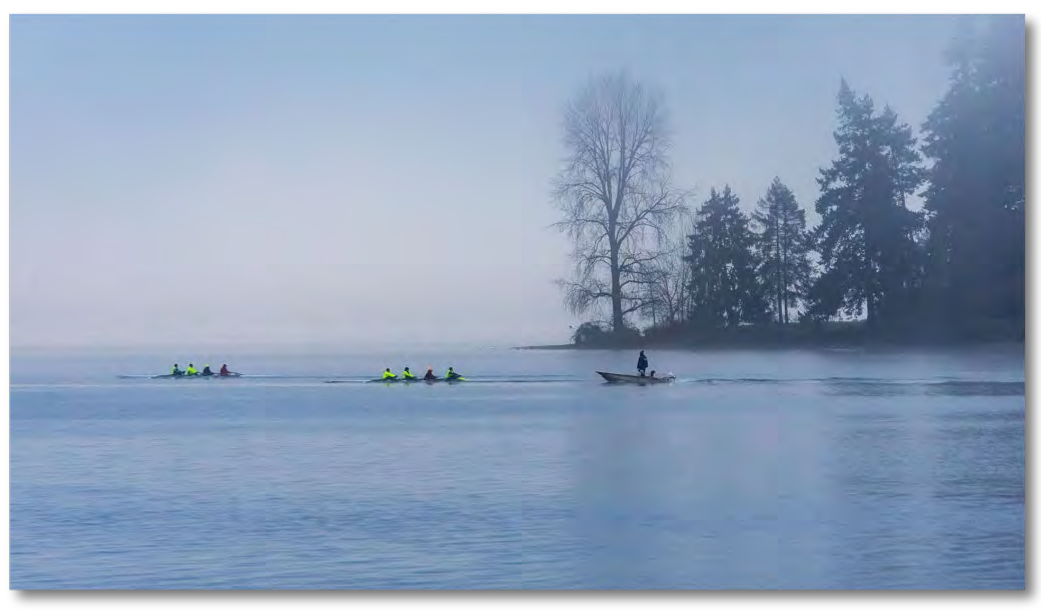

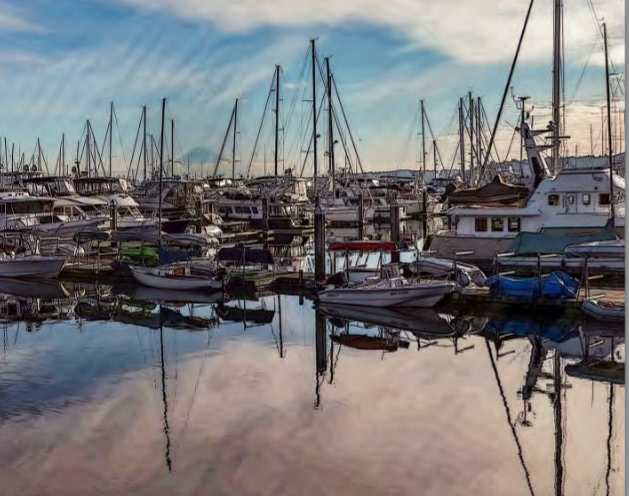

Mercedes Perez (clockwise from upper left) **Somewhere on the Coast Early Morning Rowing Practice Rainy Day in the City Champagne Bubbles Elliot Bay Marina and Mt Rainier** 

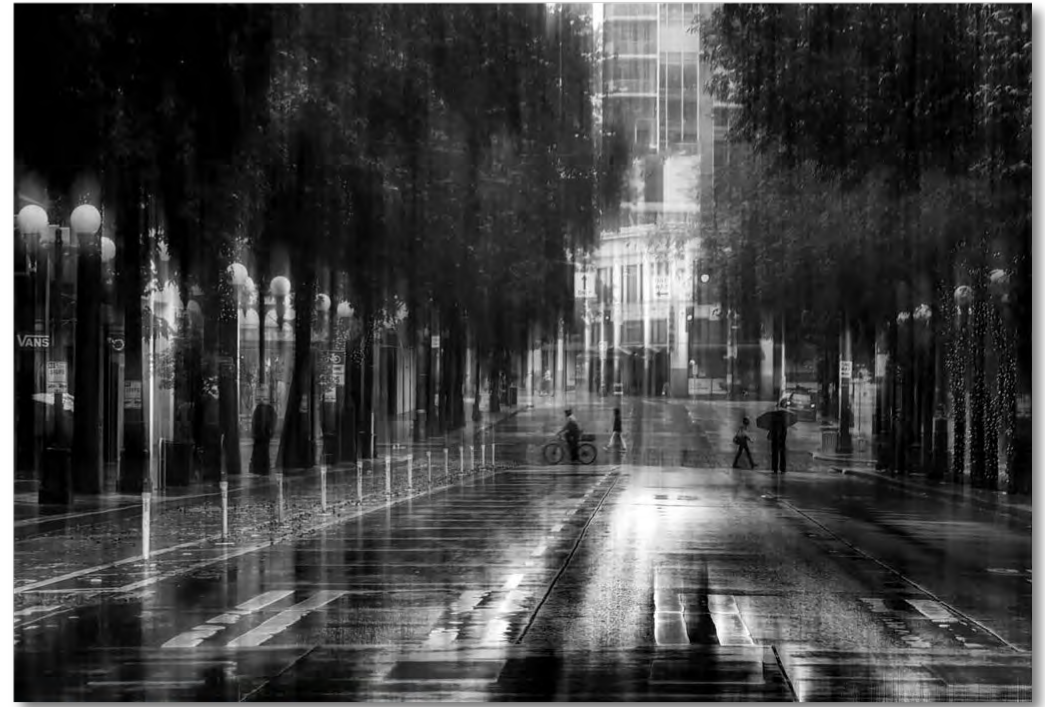

InFocus, the Newsletter of the Puget Sound Camera Club February 2022 Page 6

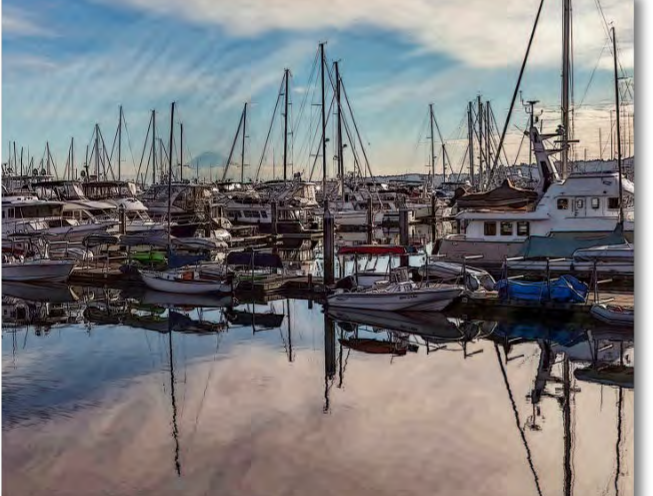

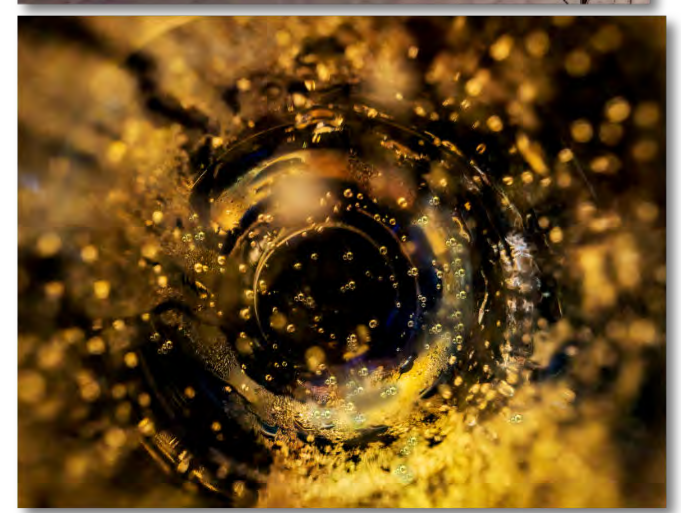

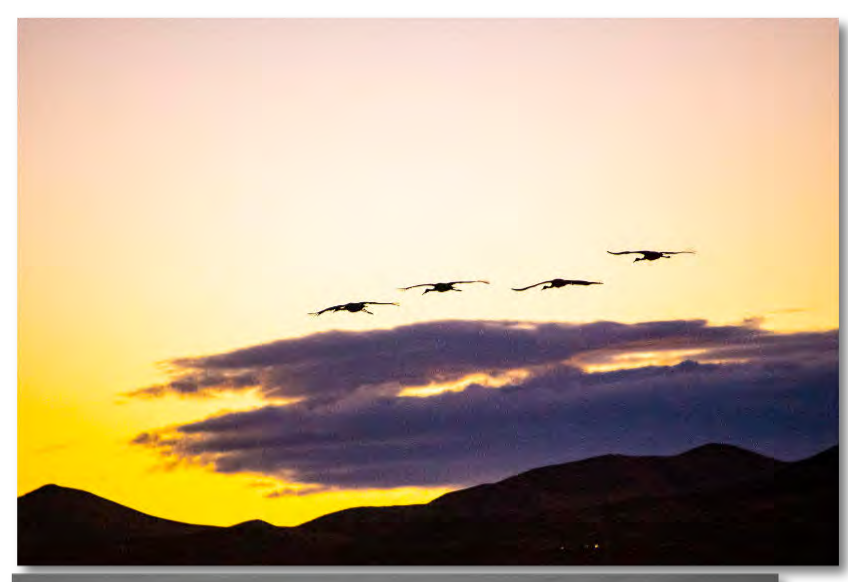

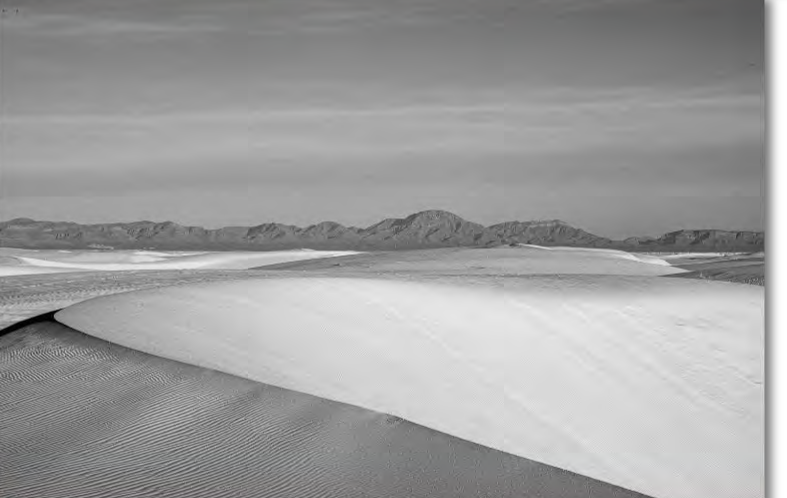

Mary Tevis (clockwise from upper left) **Sandhill Cranes in Bosque del Apache at Sunset African Starling** Yellowstone in Winter **On Safari in Africa White Sands National Park** 

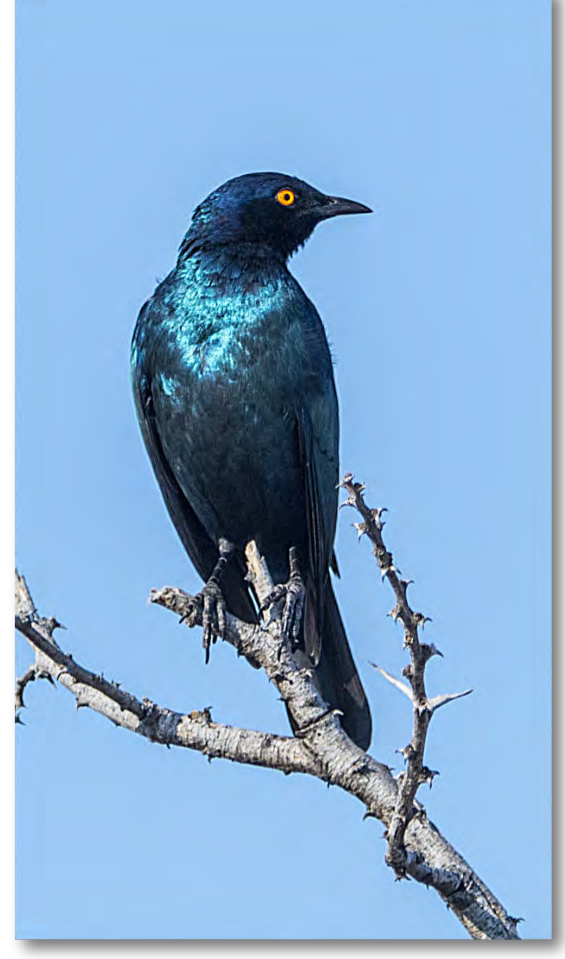

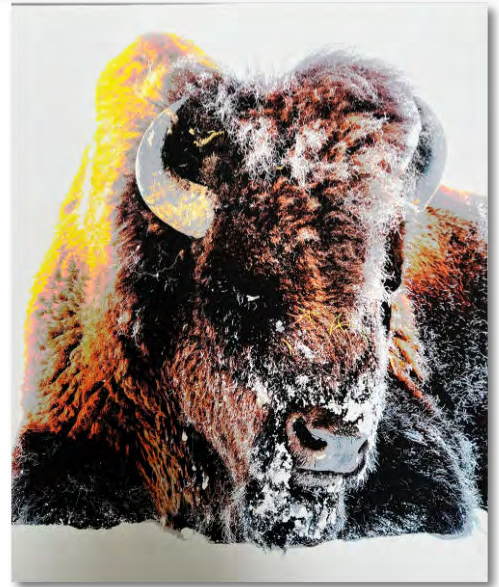

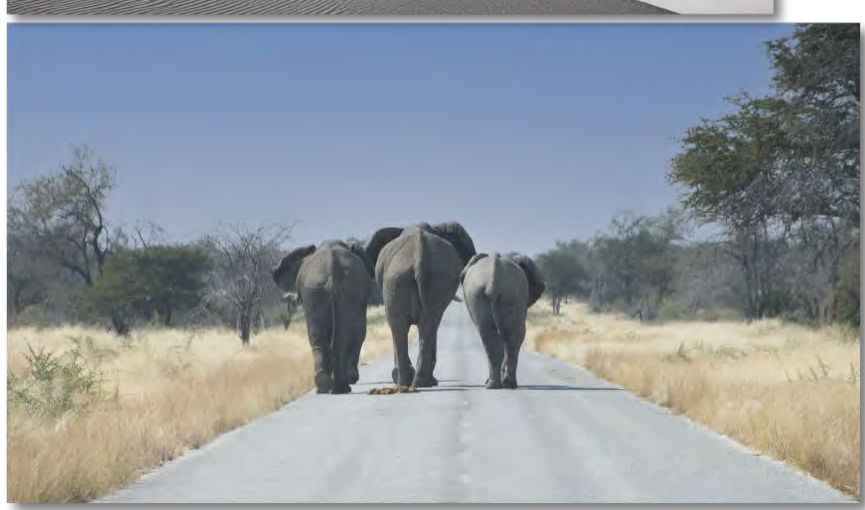

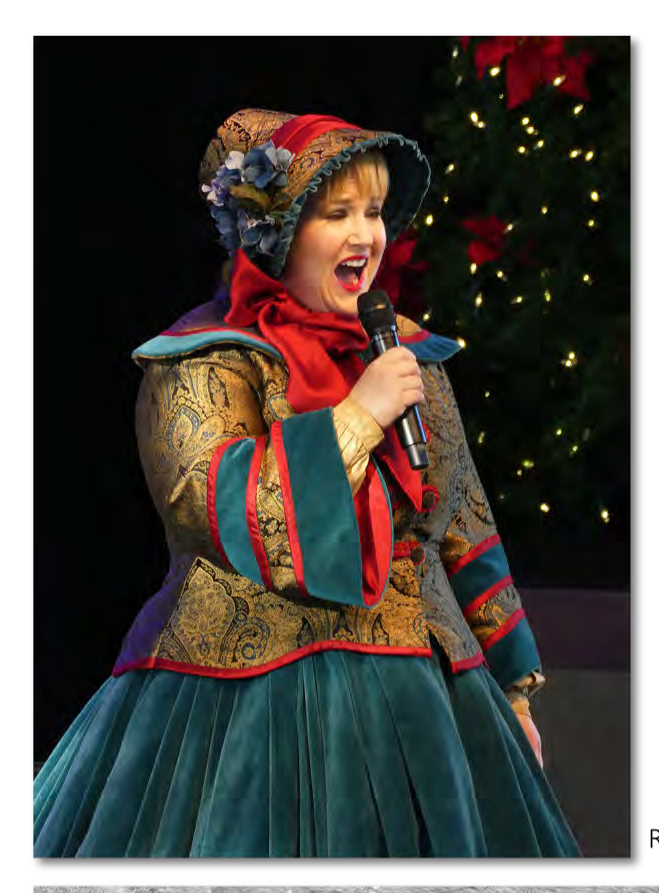

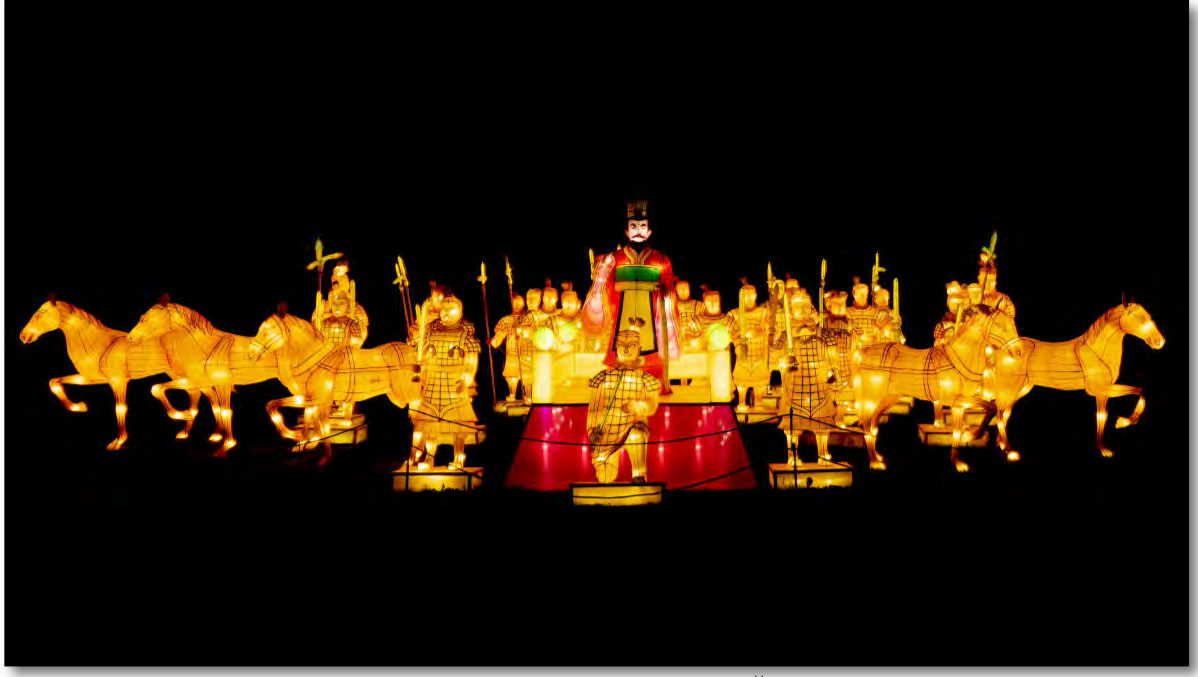

Holly Hauser Terracotta Army Lanterns

Robert Rutkin **Christmas Singer** 

Bob Birnbaum Now Do it My Way, See

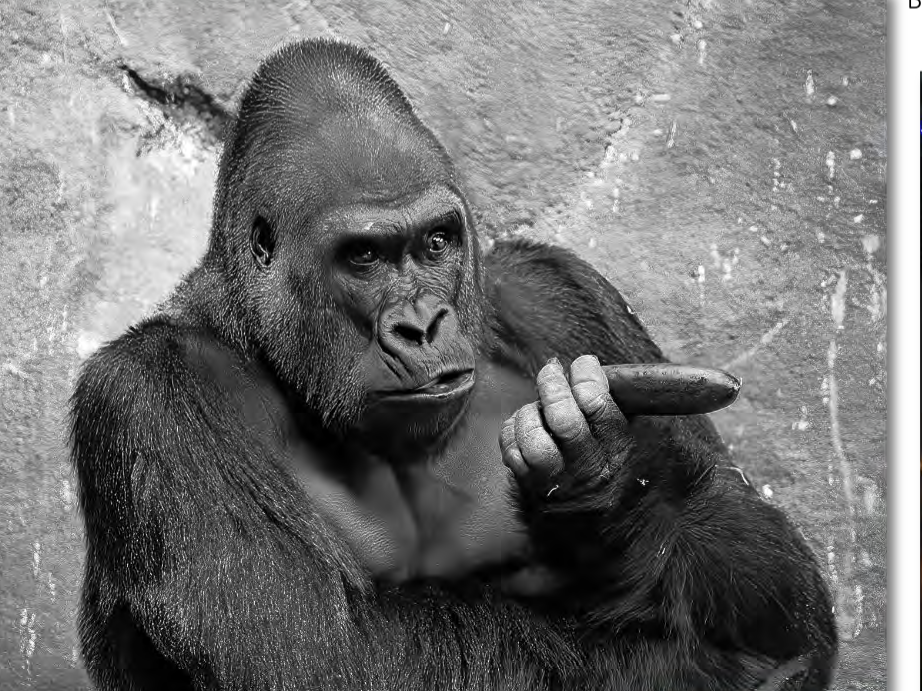

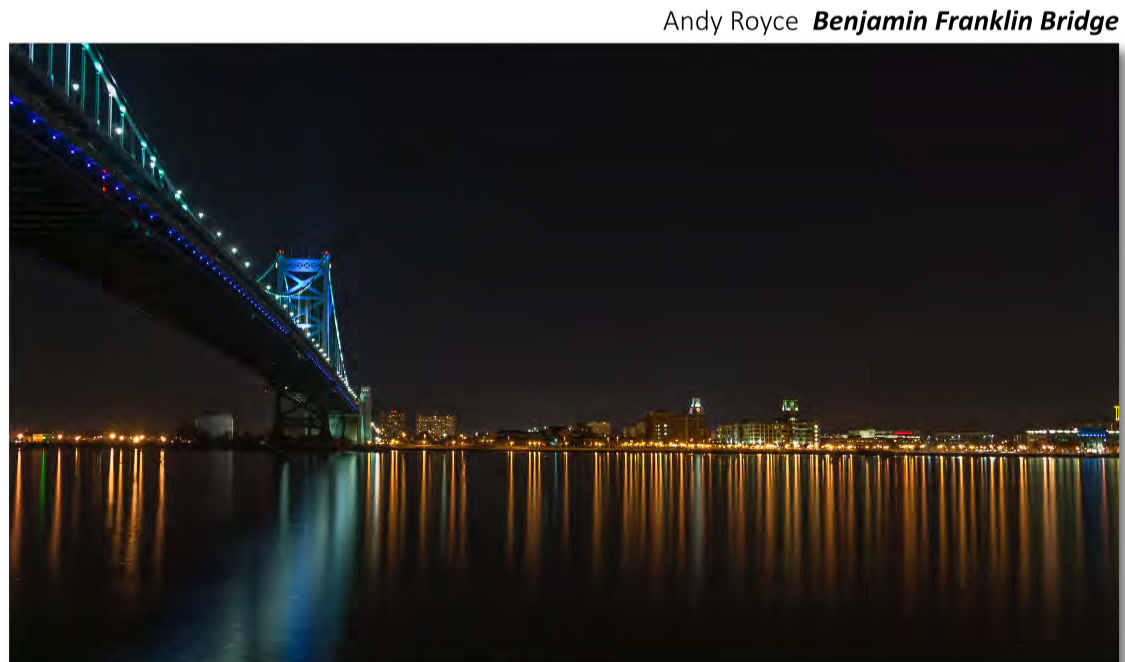

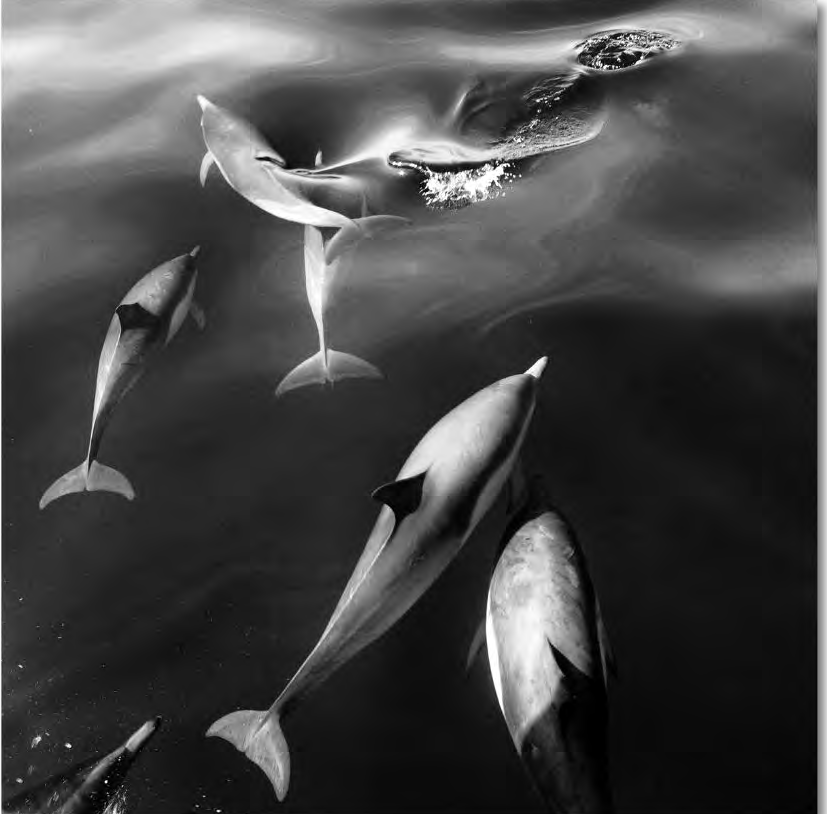

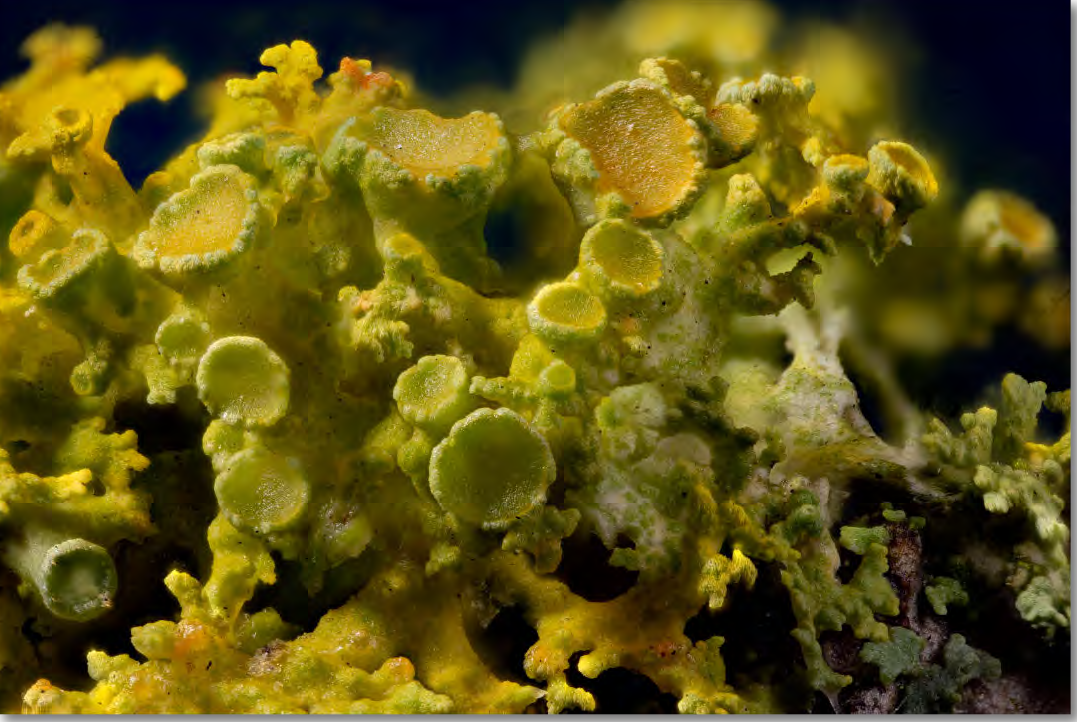

Bill Wheeler I'm Lichen It

Wiley Wellington Flipper

Wiley Wellington Big Red

**MAXXXXXXXXXXXXX** 

InFocus, the Newsletter of the Puget Sound Camera Club February 2022 Page 9

Wiley Wellington Bridge over Columbia River

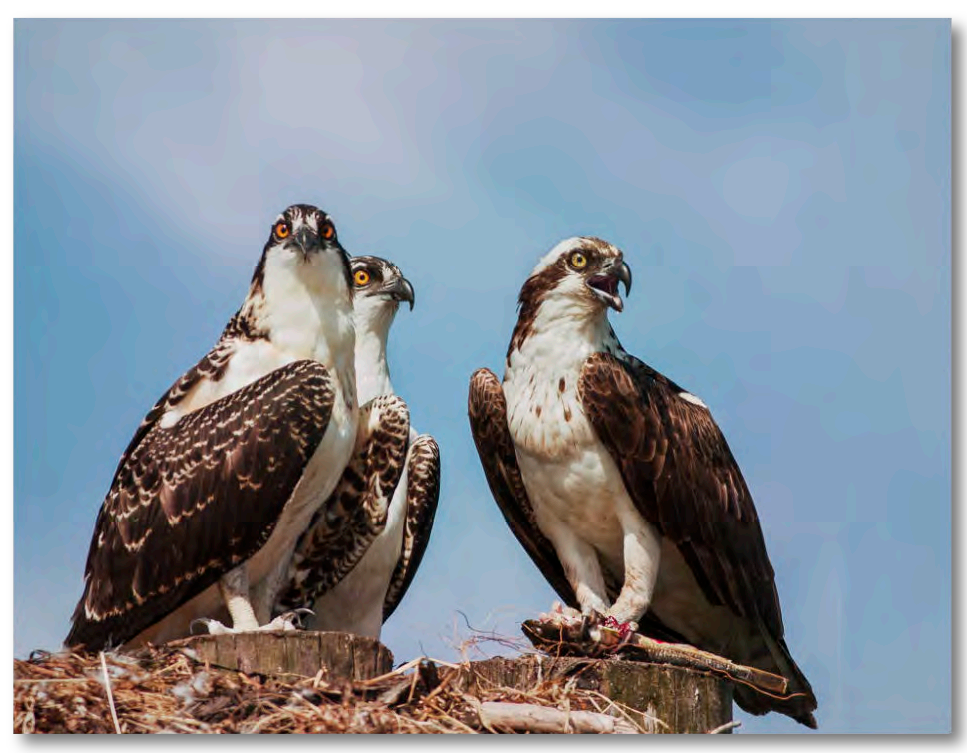

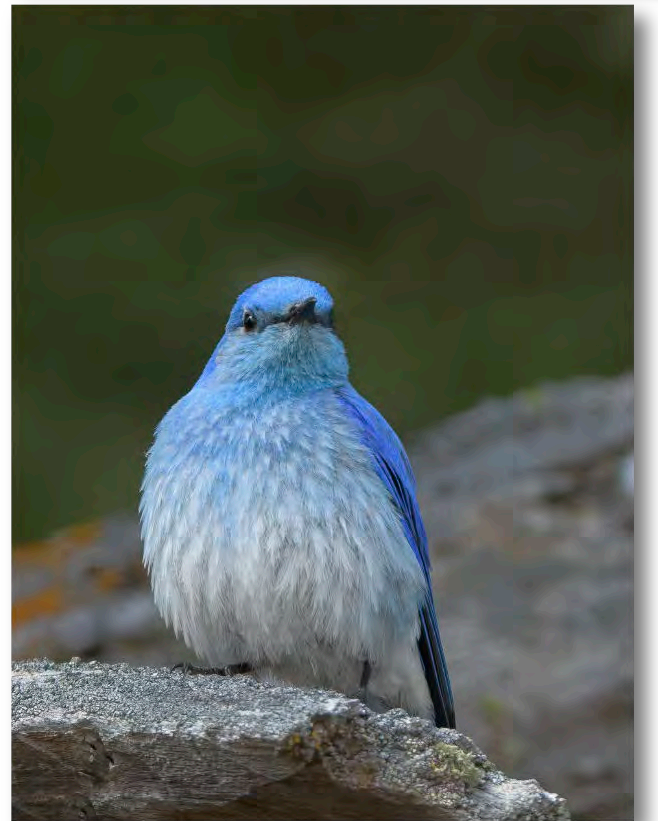

Jeff Lane (clockwise from upper left) **Three Osprey Eagle on Tree Mandarin 3** Yellowstone Bluebird

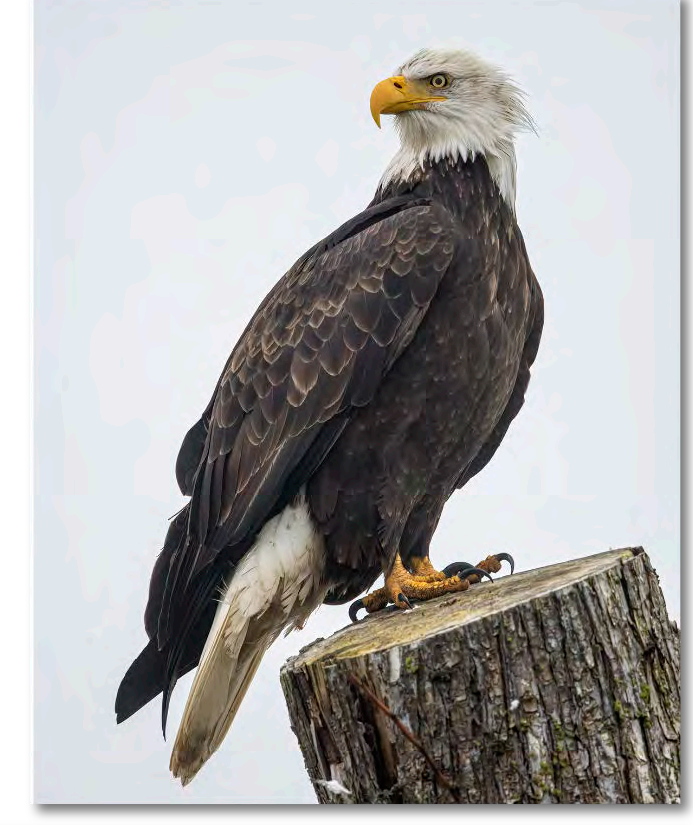

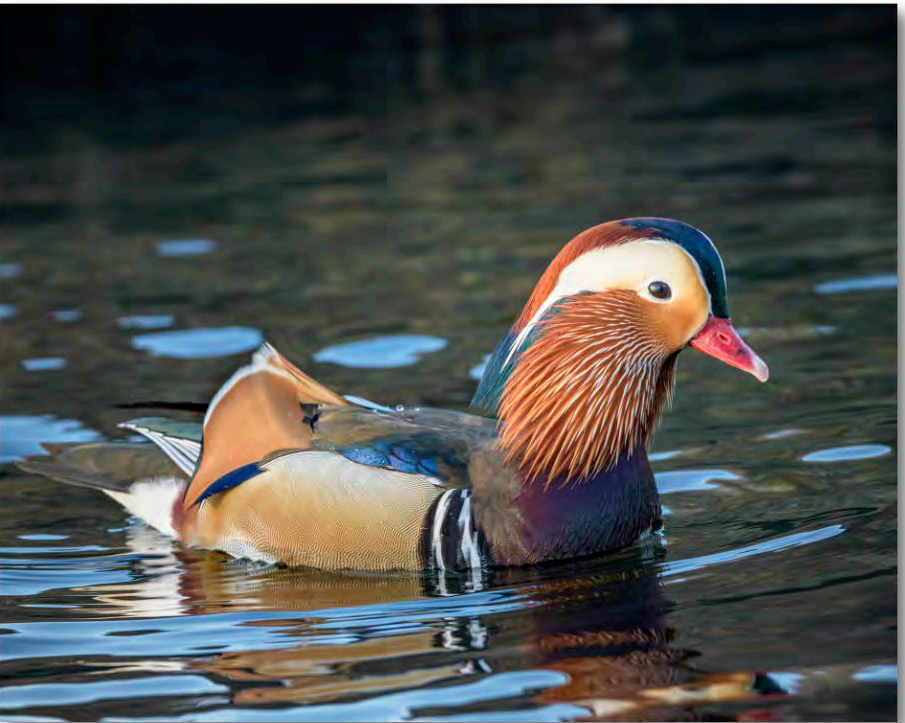

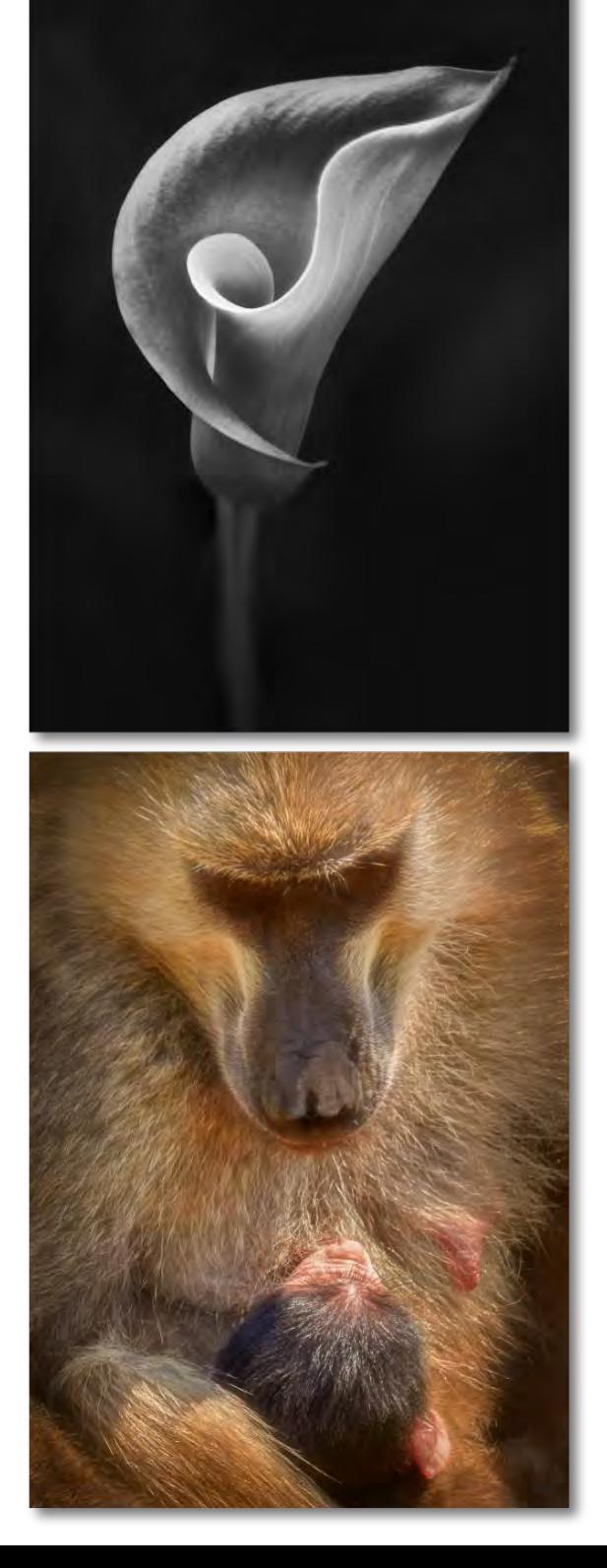

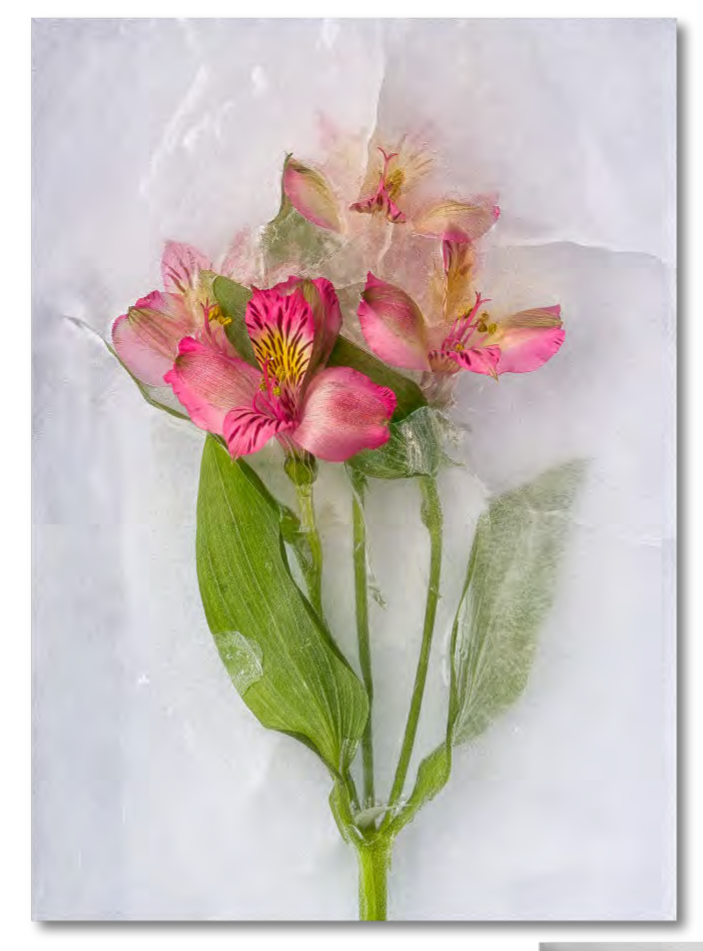

Dennis Ostgard (clockwise from upper left) **Curvy Calla** Frozen **Christmas Camellia Rockfleet Castle Mother and Child** 

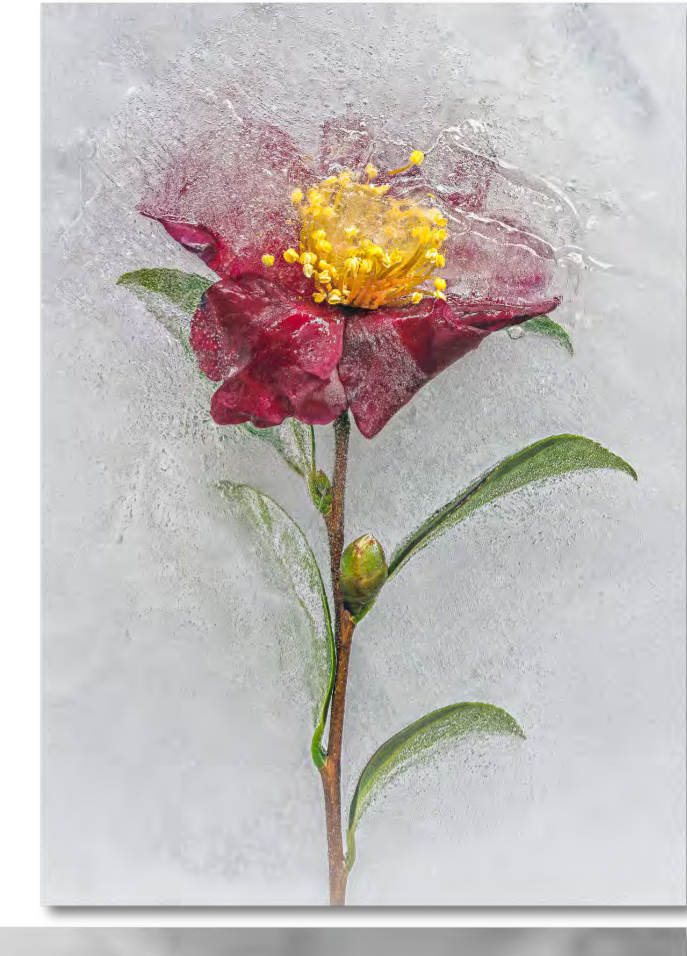

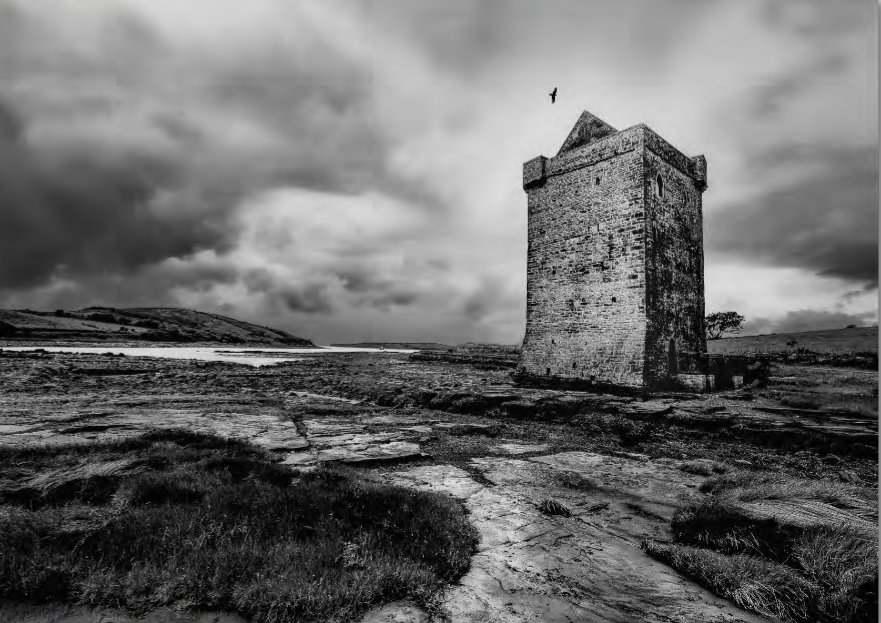

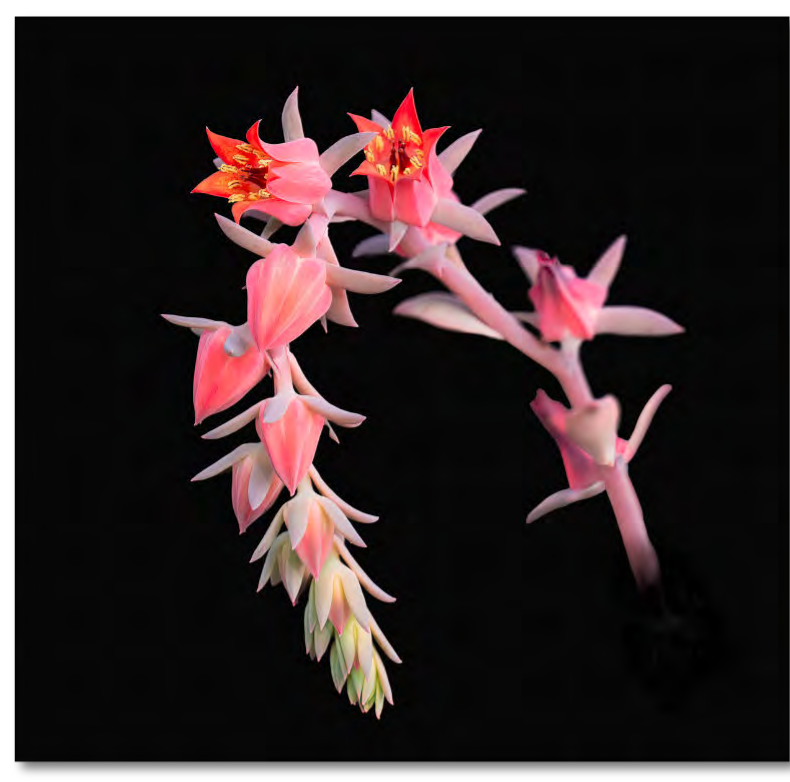

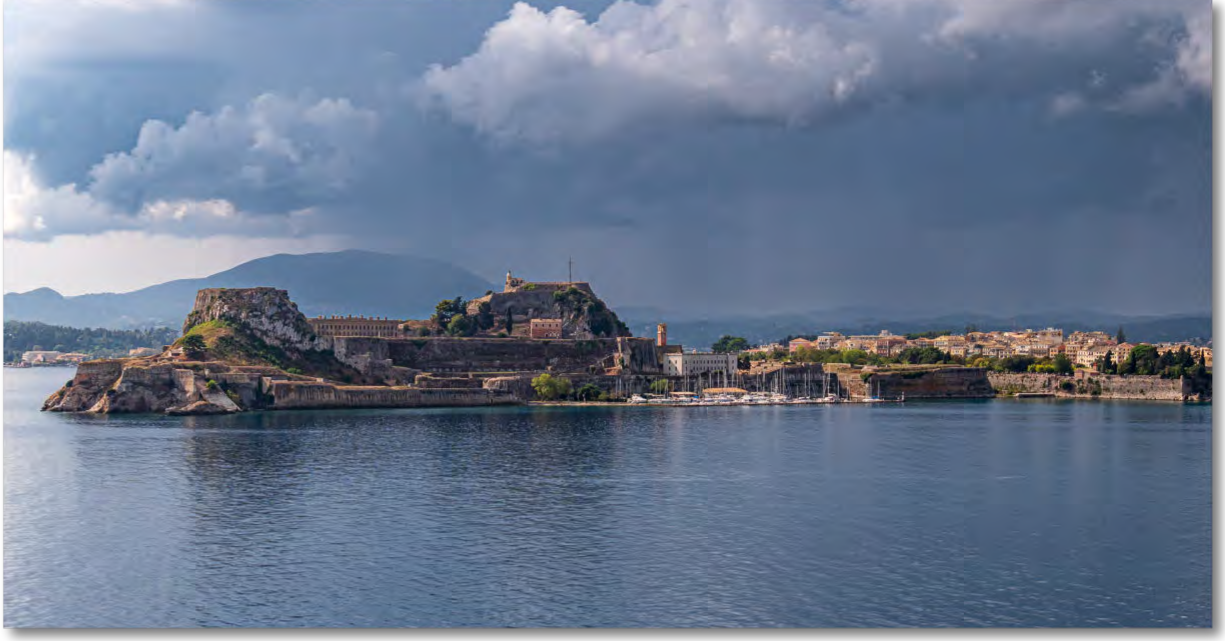

Dave Patzwald Corfu Fortress and Old Town

Andy Royce *Echeveria* 

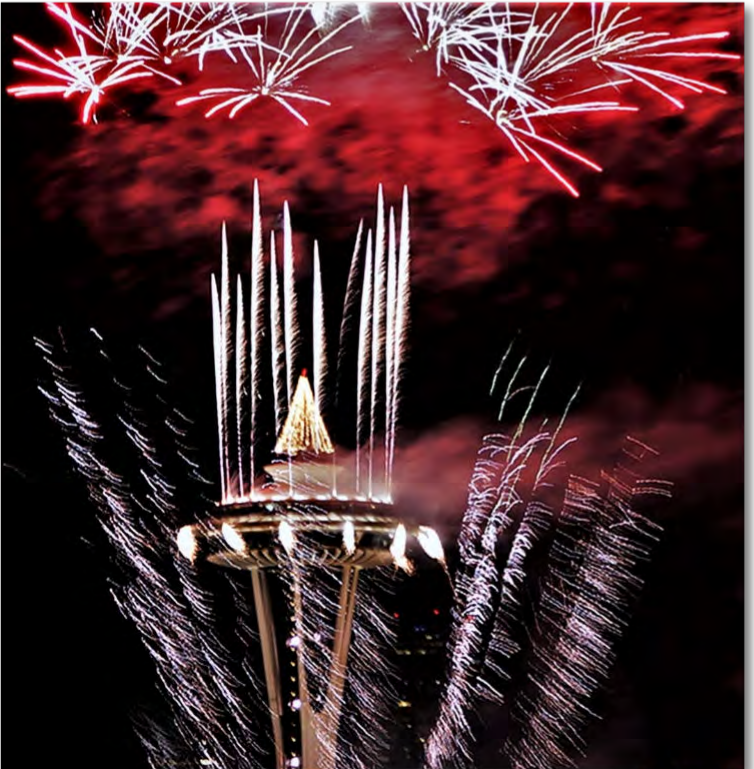

### Mary Pease New Year's Eve Space Needle Fireworks

Michael Harpending Night Ferry

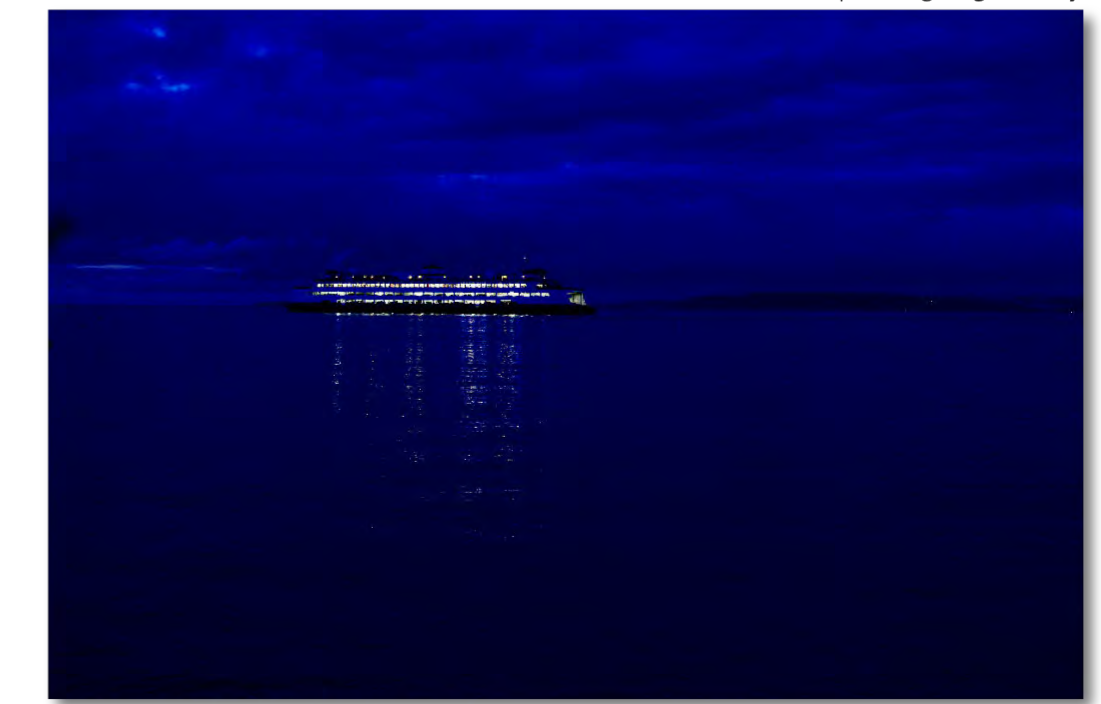

Jack Broom (clockwise from upper right) **Seattle at Night Eagle Gets Lunch Fading Fern** (print entry) **Fading Fern** (digital entry)

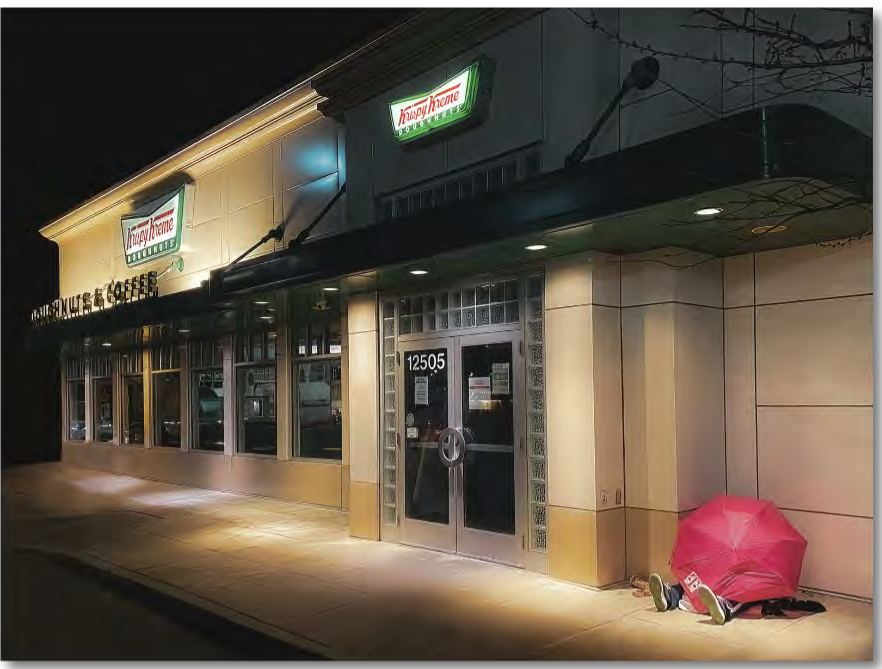

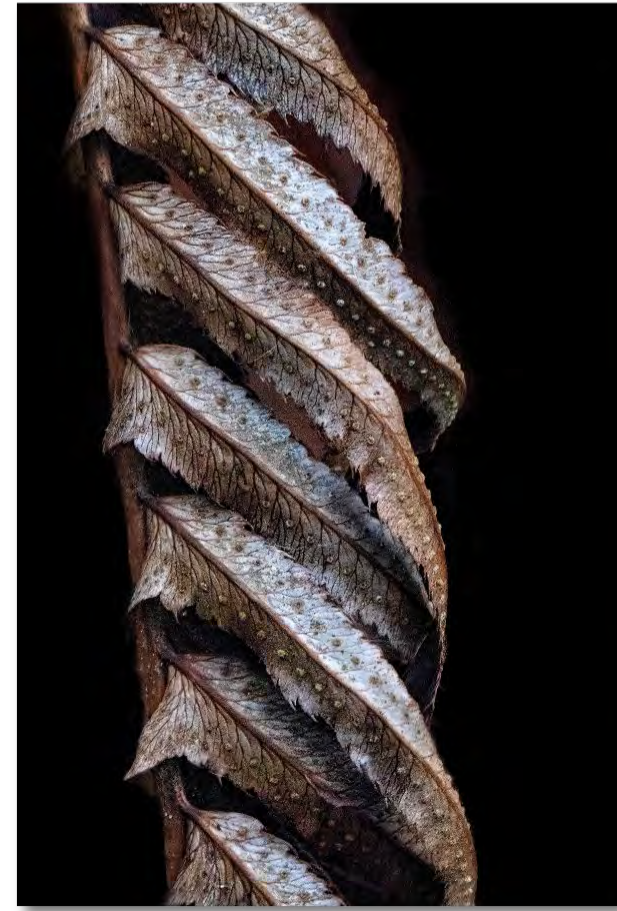

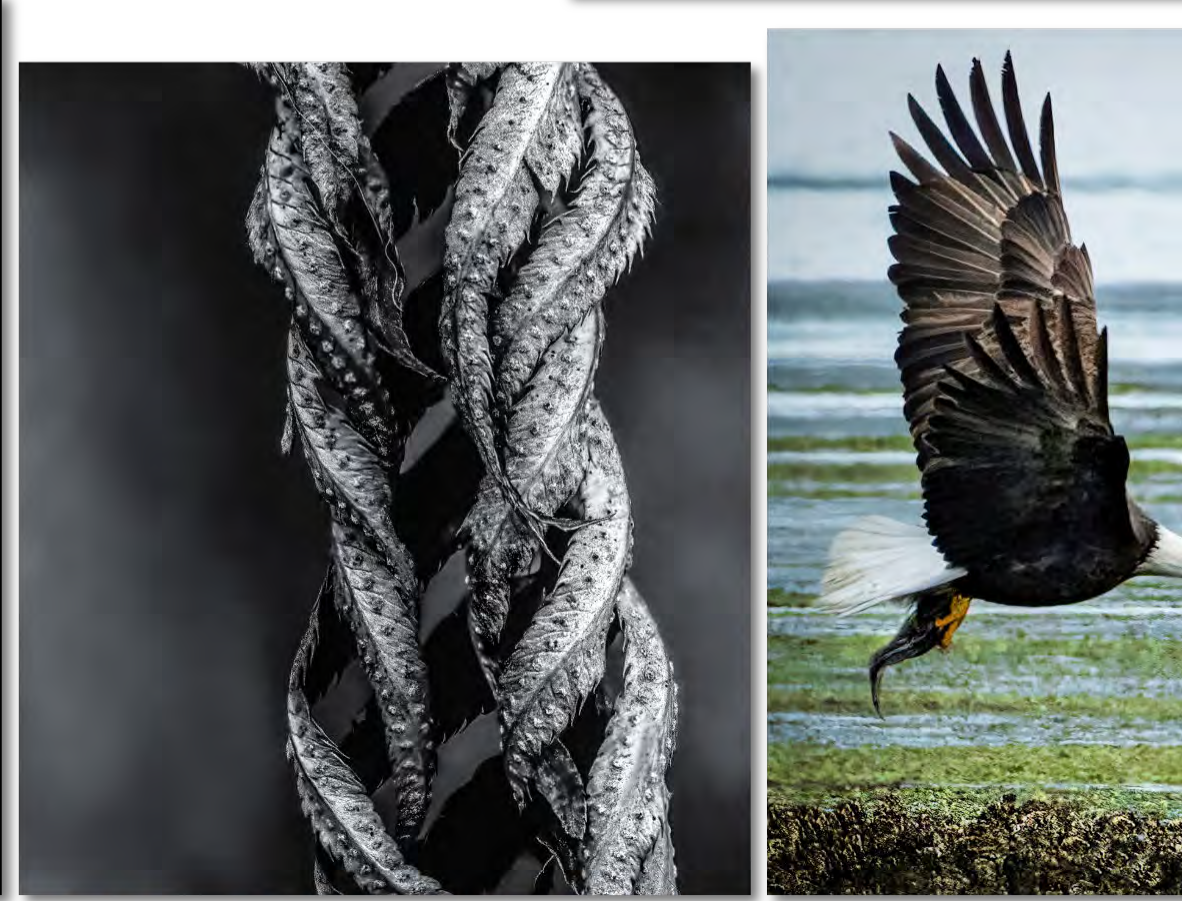

InFocus, the Newsletter of the Puget Sound Camera Club February 2022 Page 13

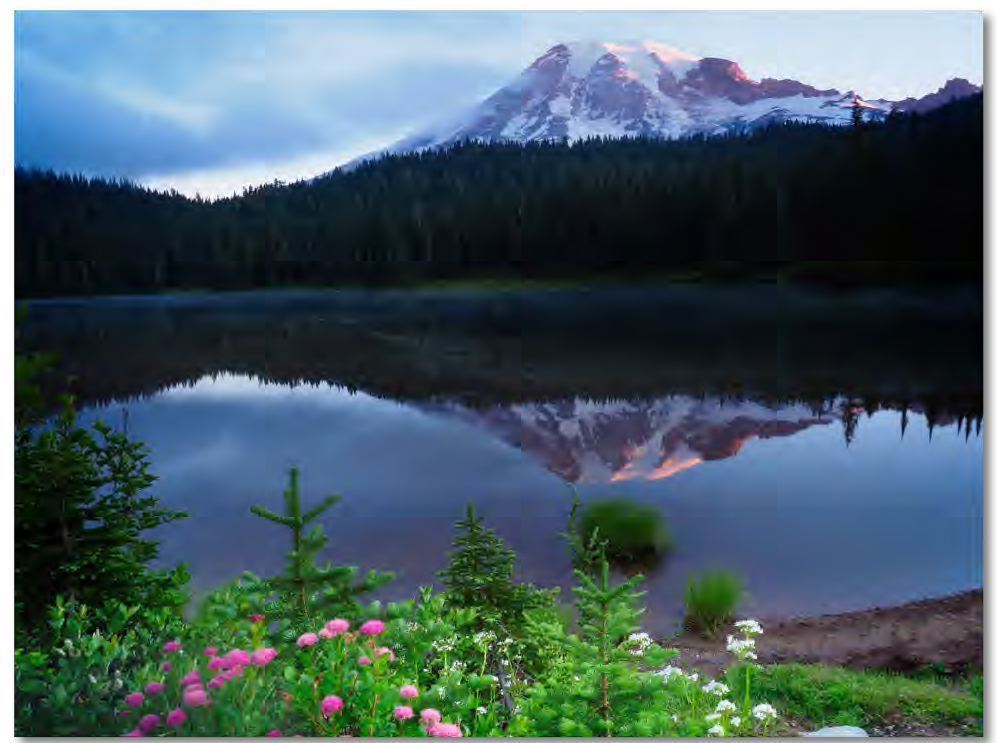

Sarah Bernstein Summer Reflection

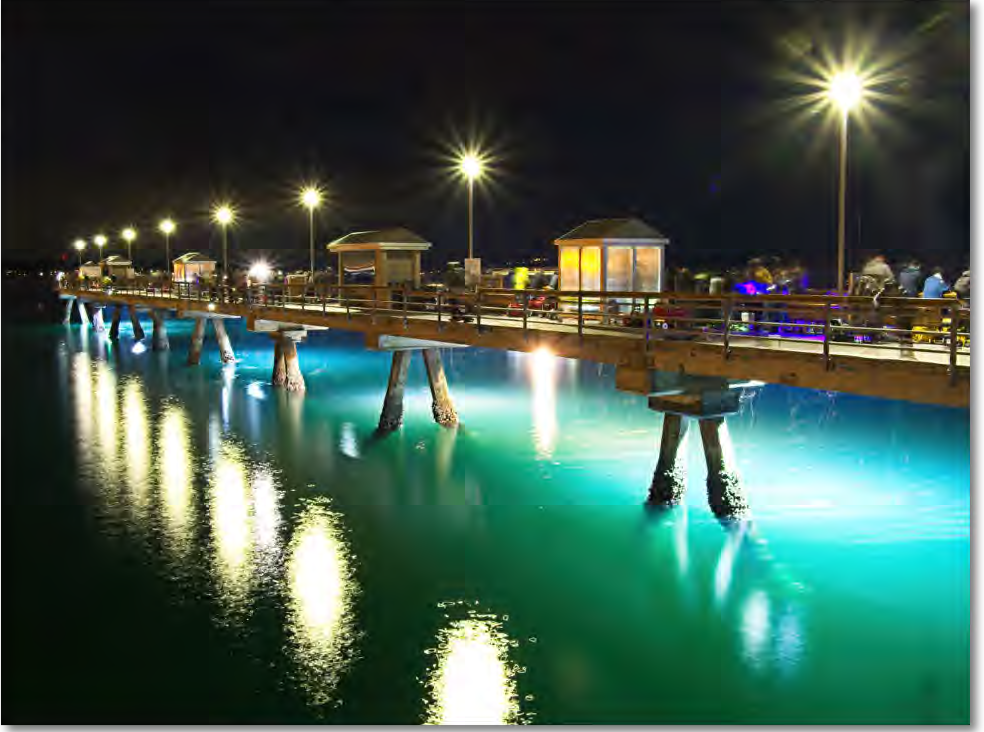

Sarah Bernstein Squid Fishing

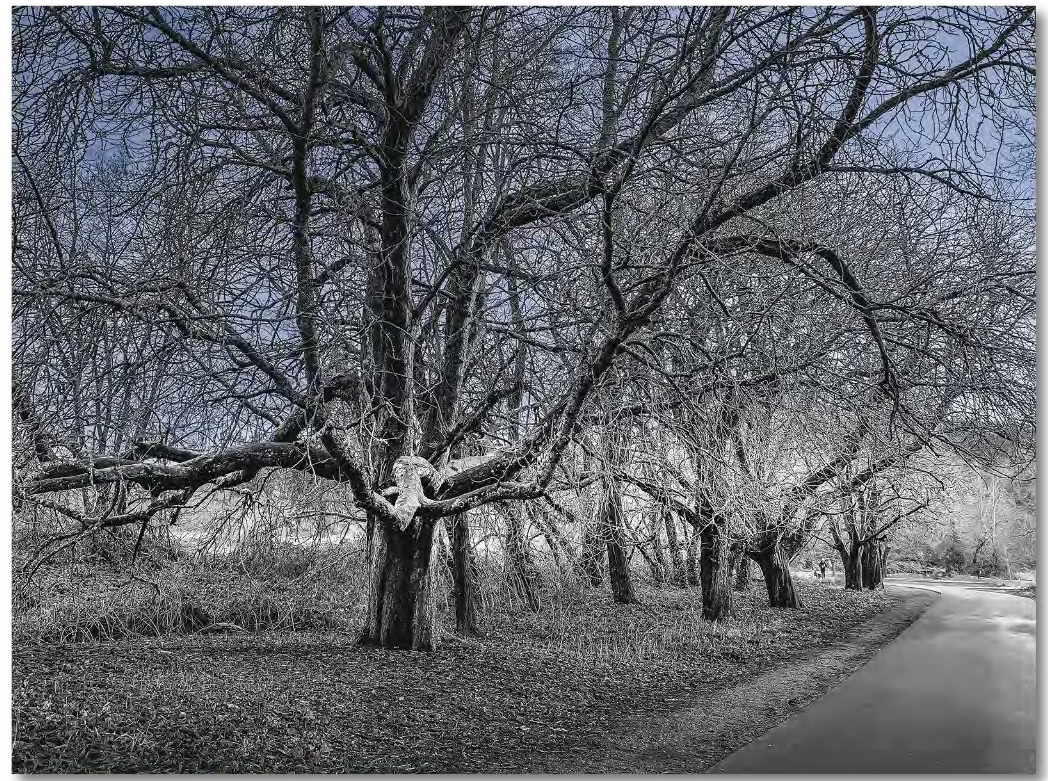

JoDee Owens Silent Chill

InFocus, the Newsletter of the Puget Sound Camera Club February 2022 Page 14

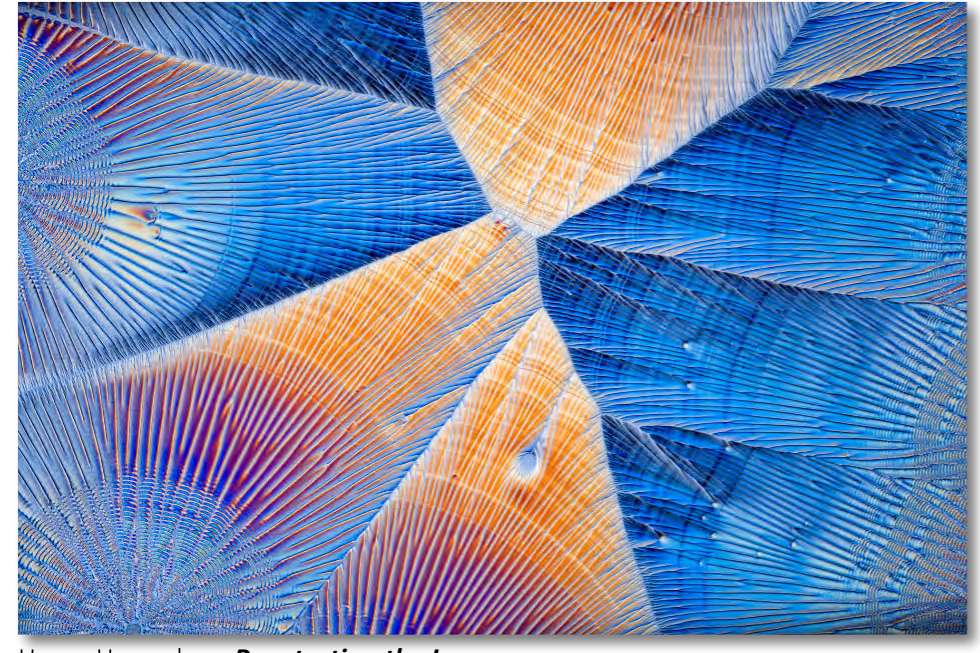

Henry Heerschap Penetrating the Ice

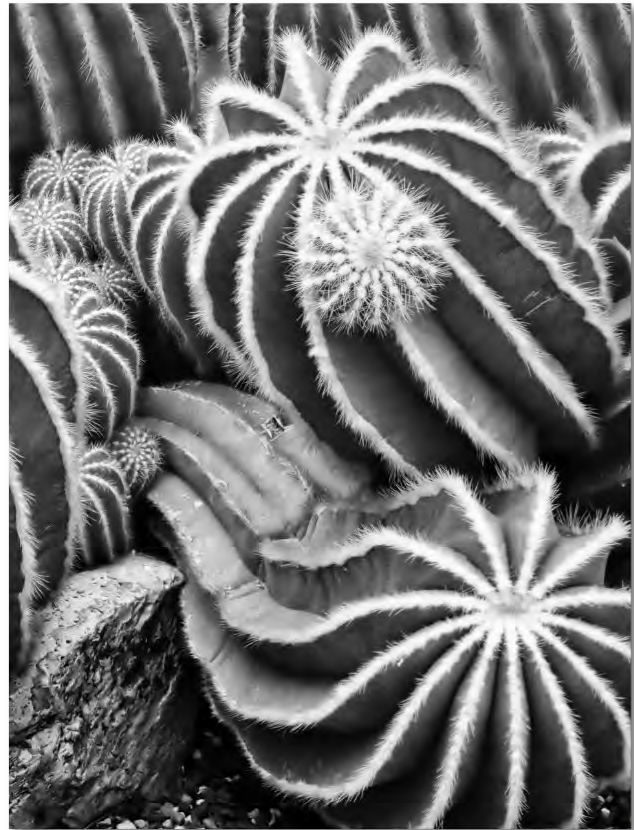

Lauren Heerschap **Curvy Cactus** 

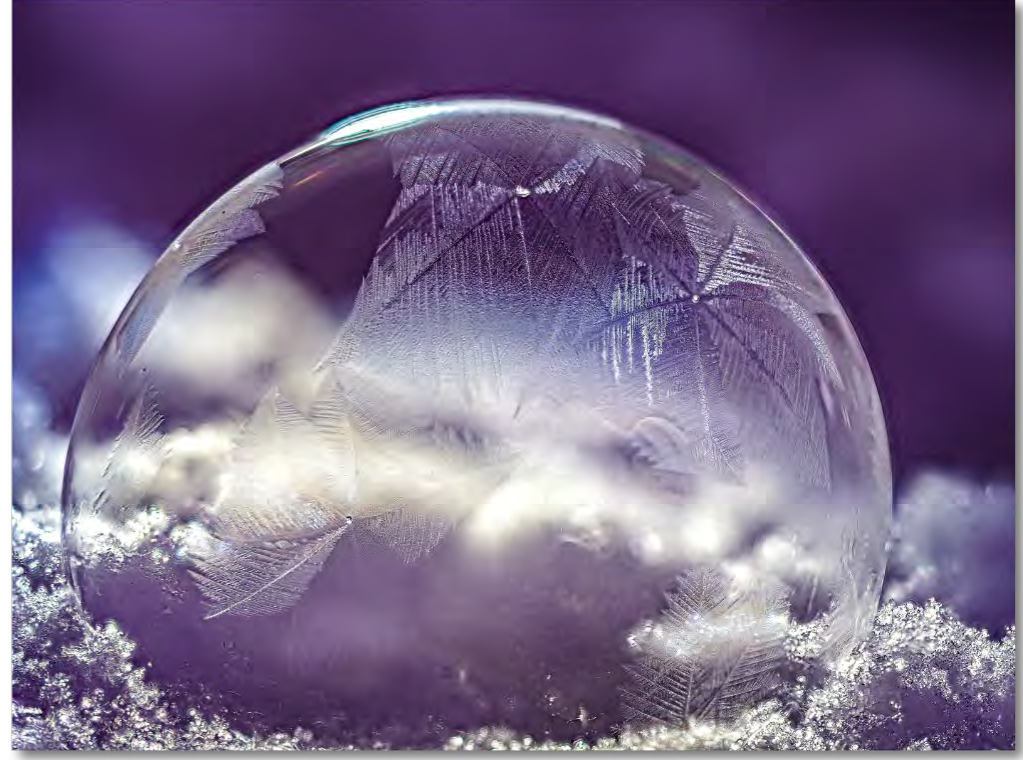

Lauren Heerschap Poinsettias Frozen on a Bubble

Henry Heerschap Crystal Leaves

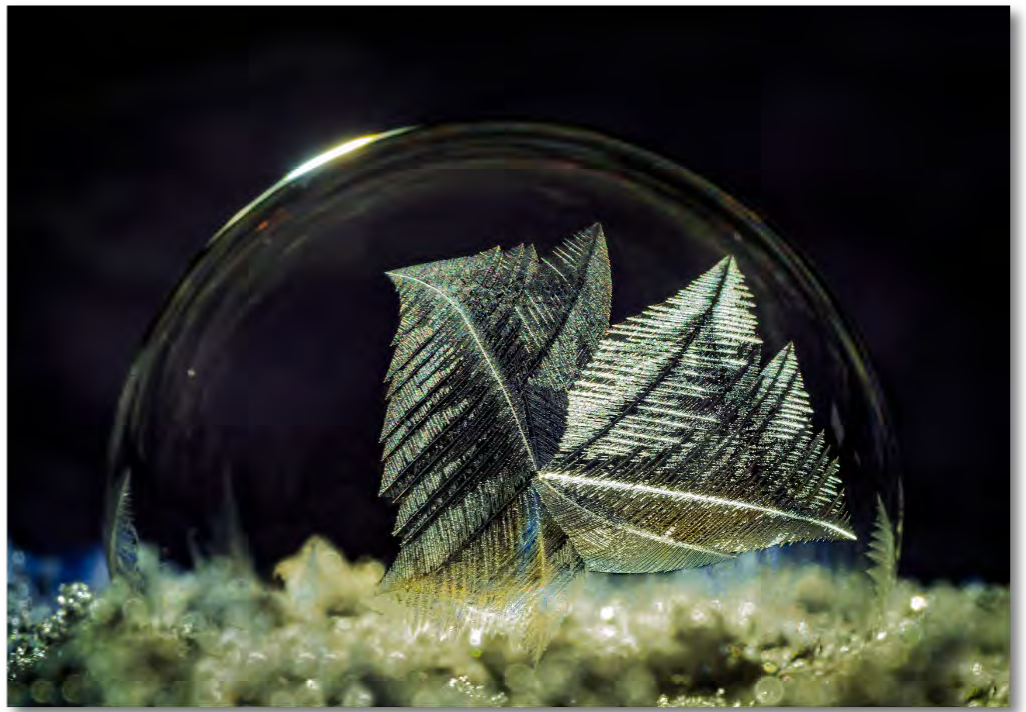

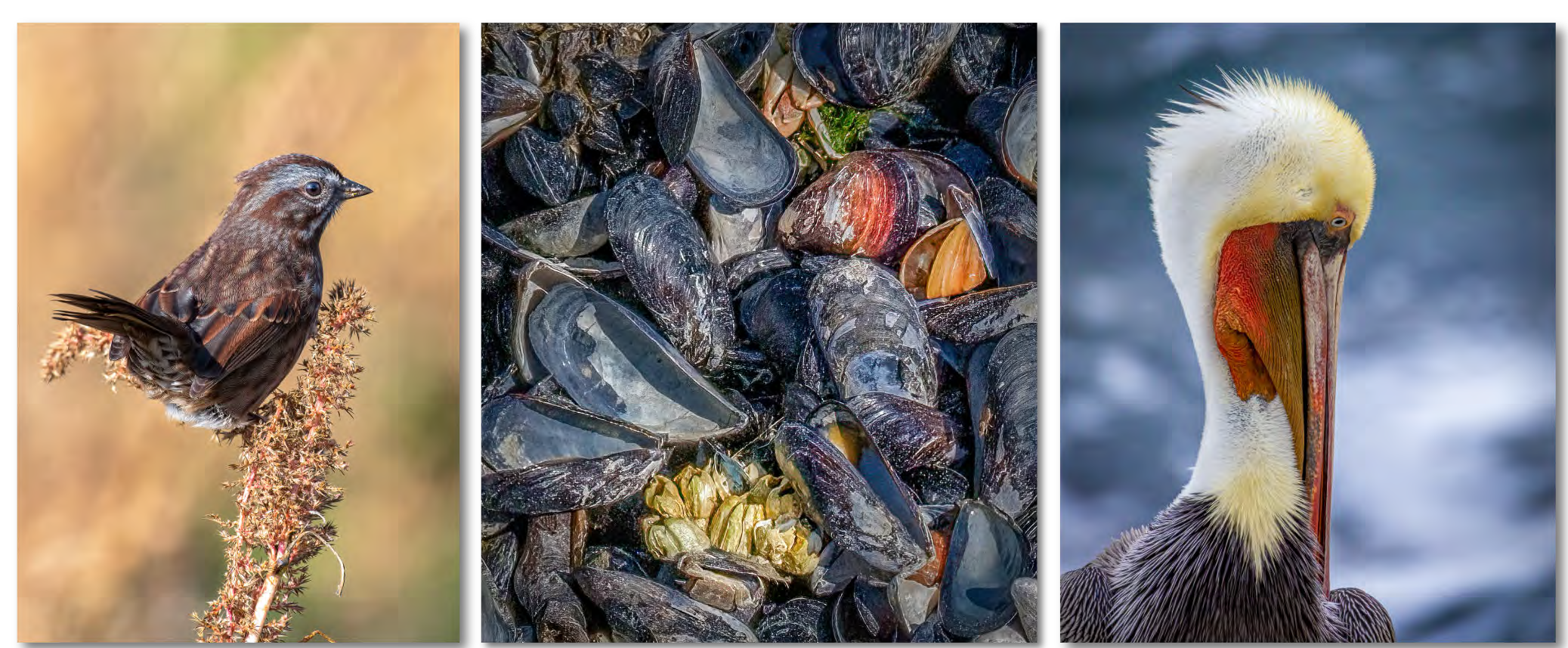

Bruce Ulness Song Sparrow Bruce Ulness European Bullfinch

Bill Ray Sea Gull Buffet

Holly Hauser Brown Pelican in Breeding Plumage

Bill Wheeler Say Ah

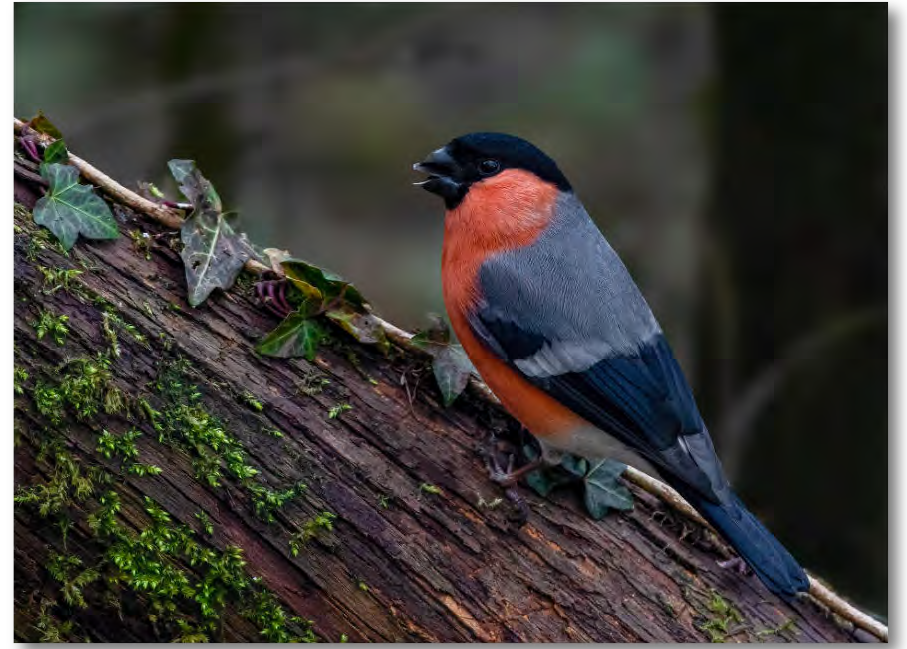

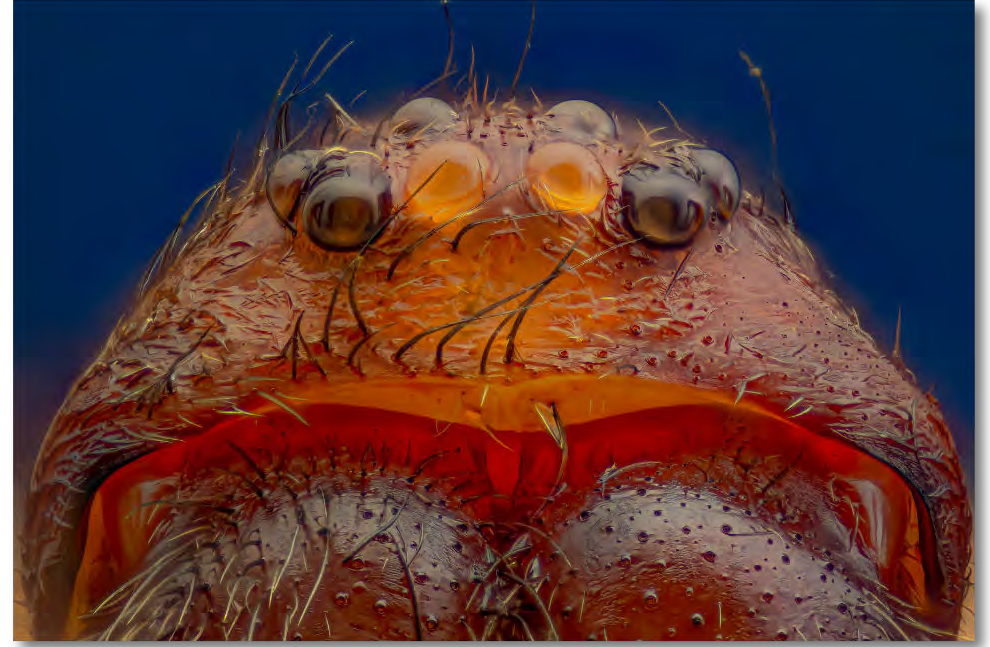

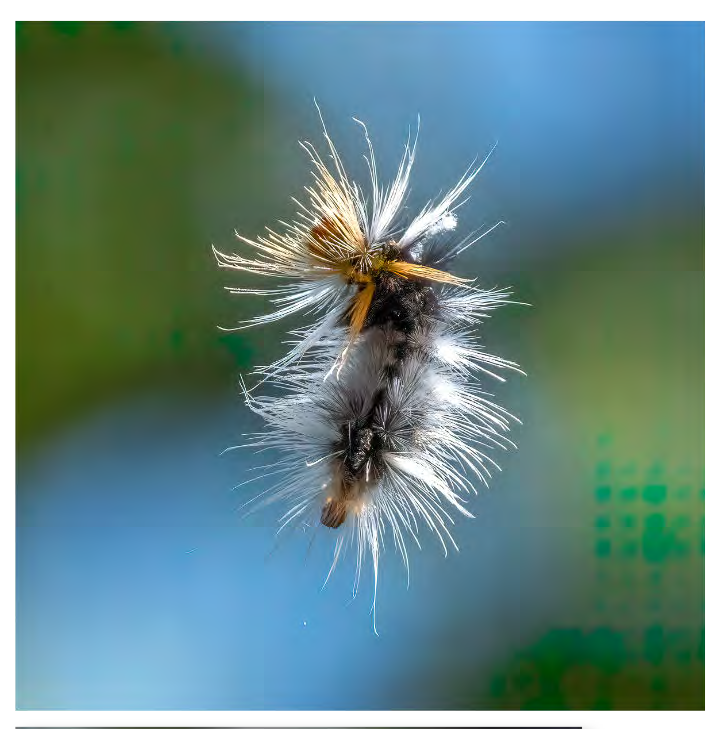

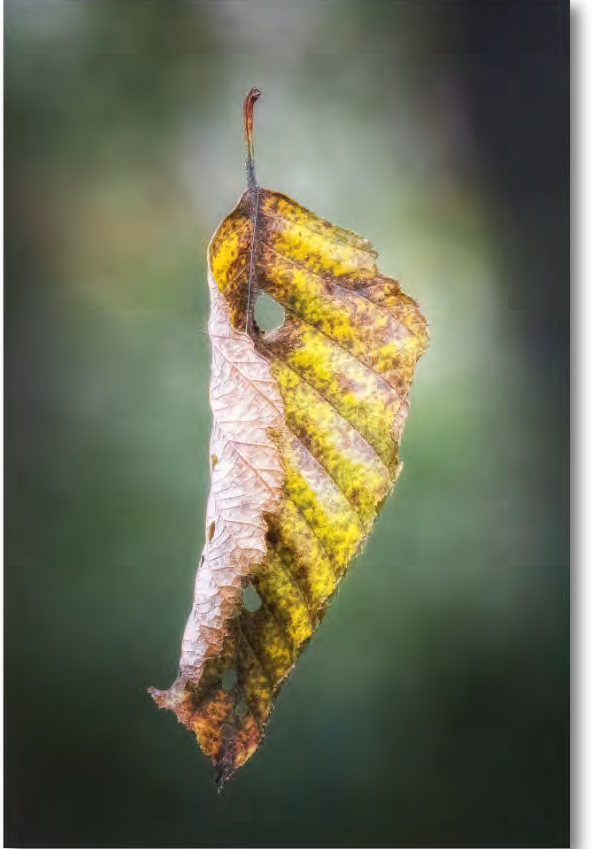

Michael Hrankowski (clockwise from upper left) **Hanging by a Thread Summer in South Orkney Islands** Forgotten **Cruising the South Georgia Coast A Leaf Suspended** 

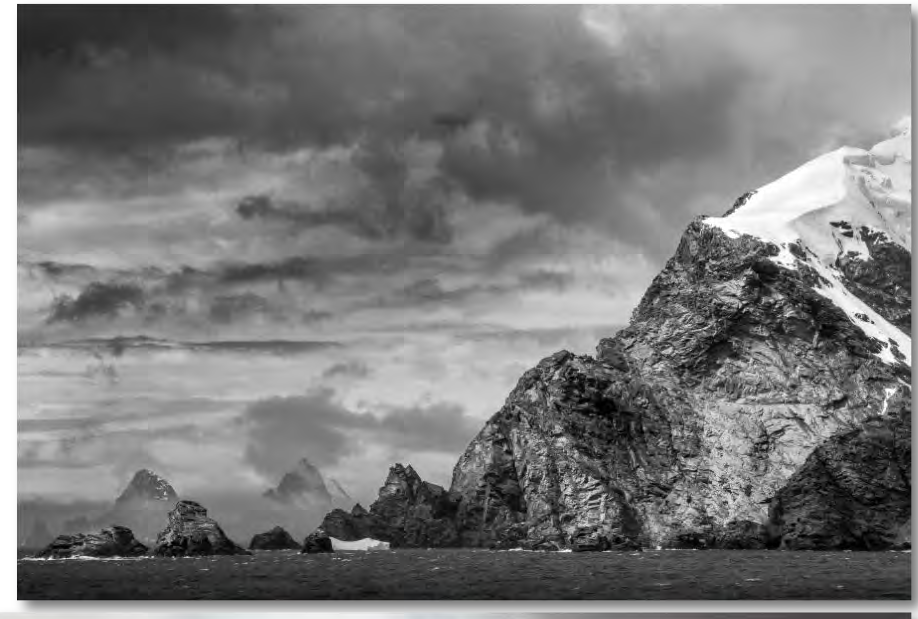

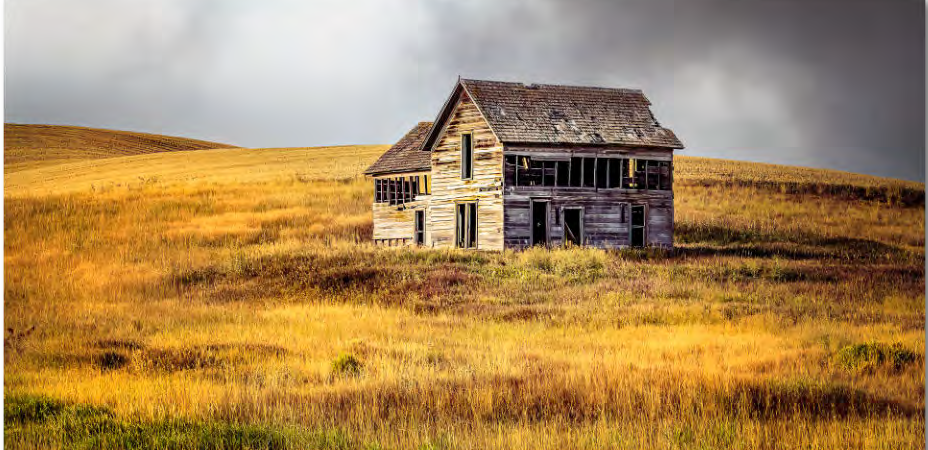

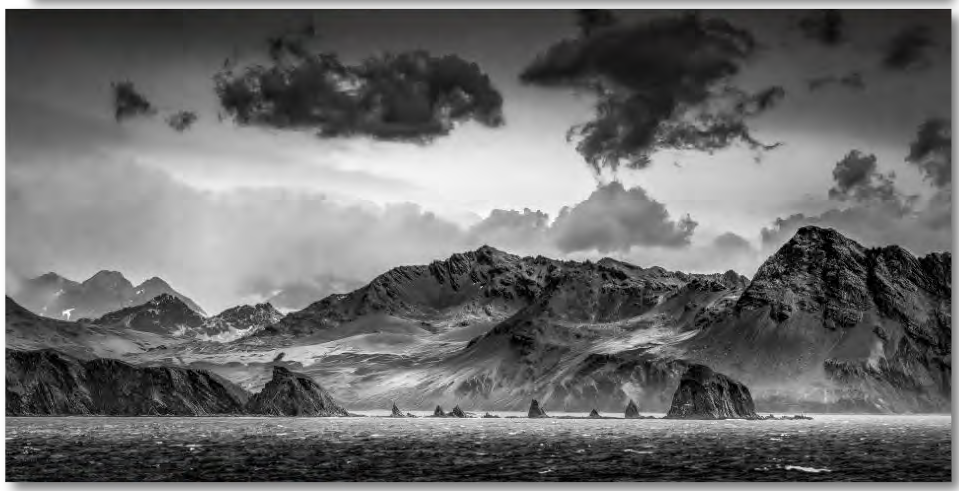

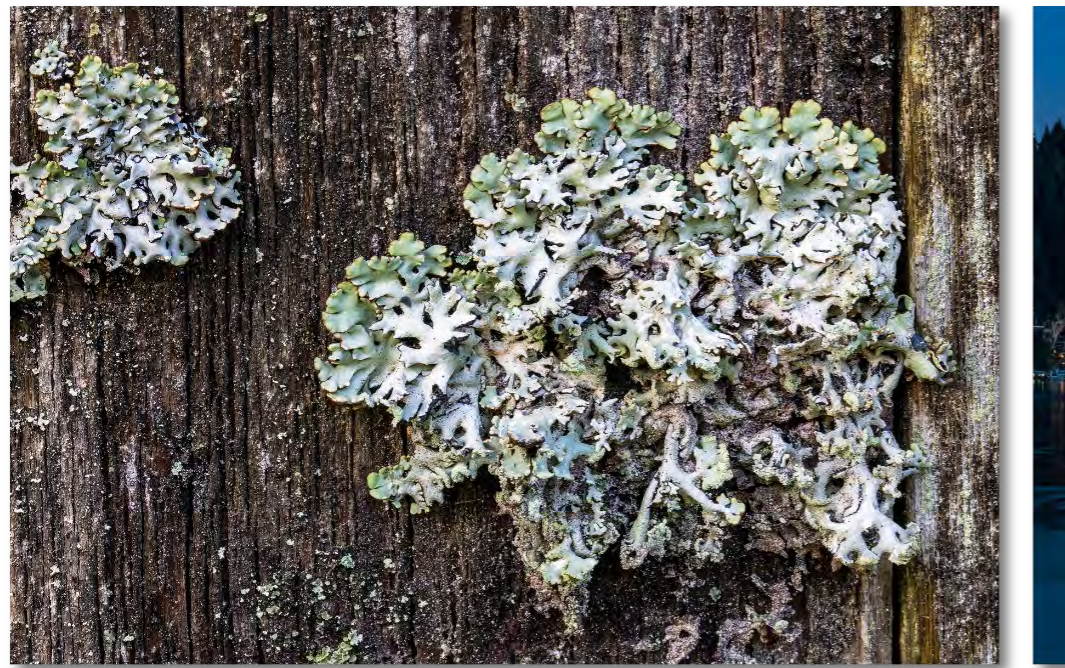

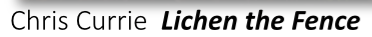

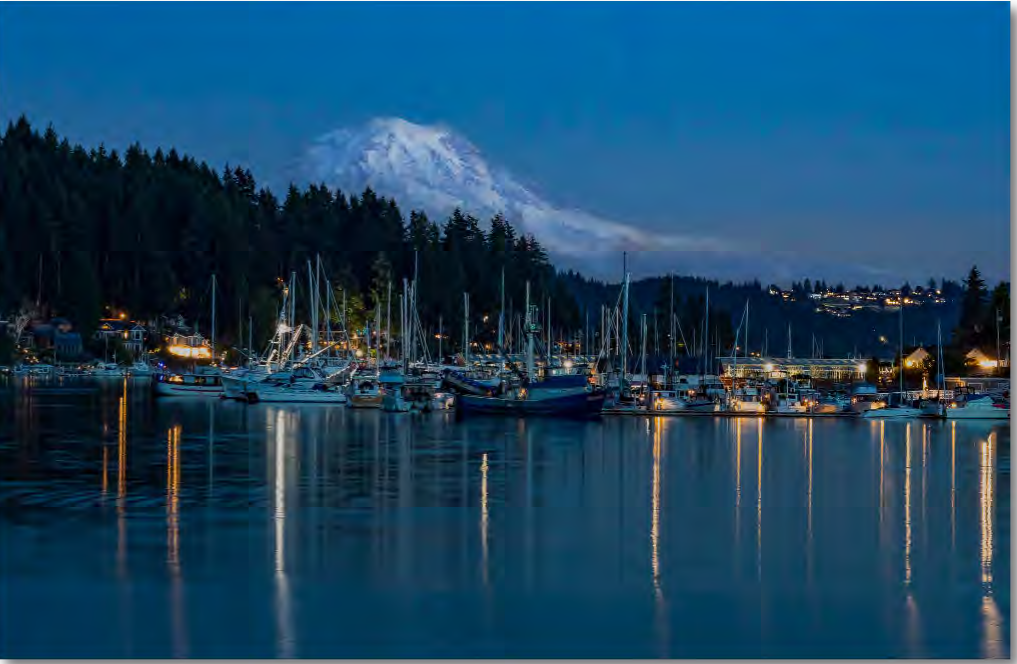

Chris Currie Blue Hour at Gig Harbor

Chris Currie Catching Bubbles

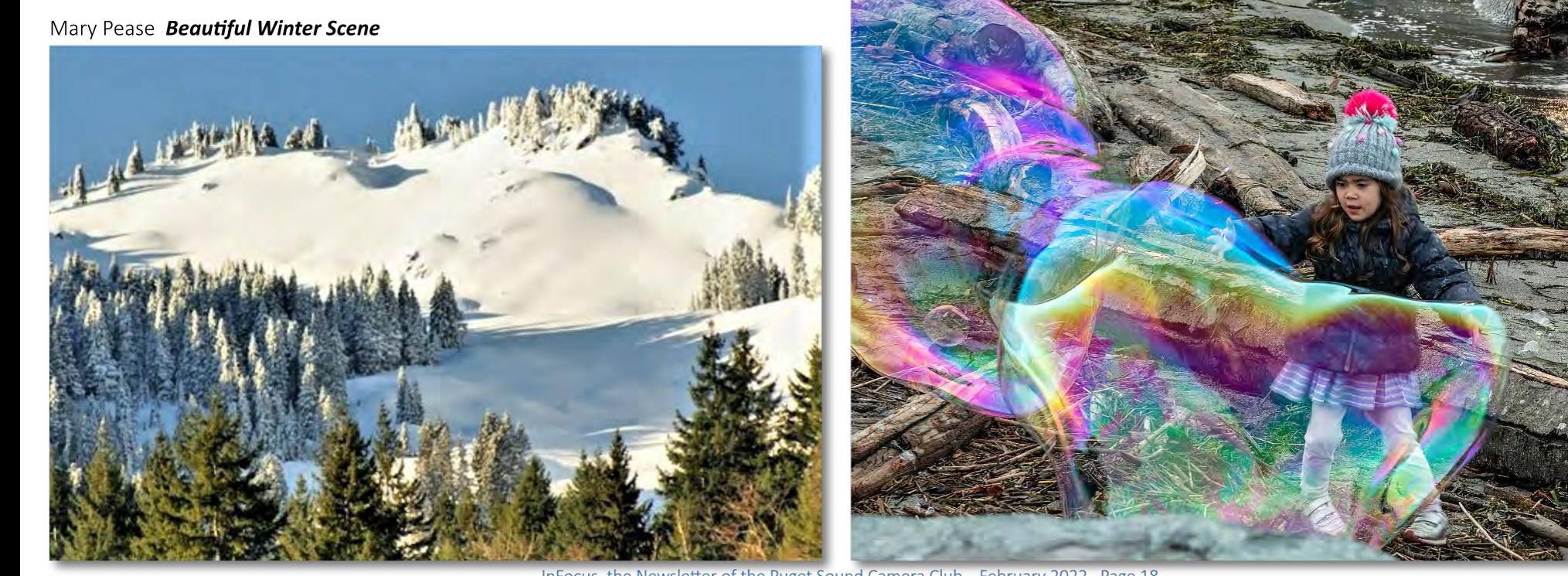

InFocus, the Newsletter of the Puget Sound Camera Club February 2022 Page 18

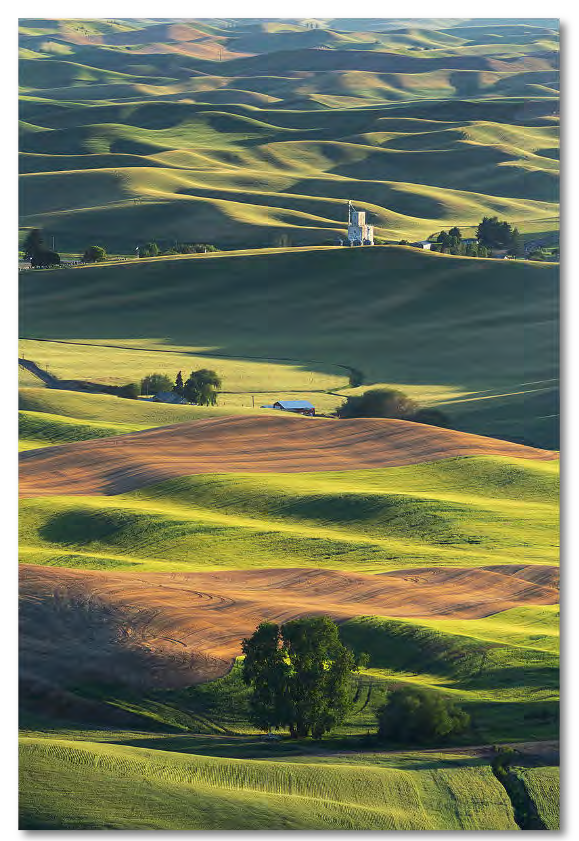

Lynne Greenup Steptoe's Rolling Shadows Lynne Greenup Pa'rus Trail Zion National Park

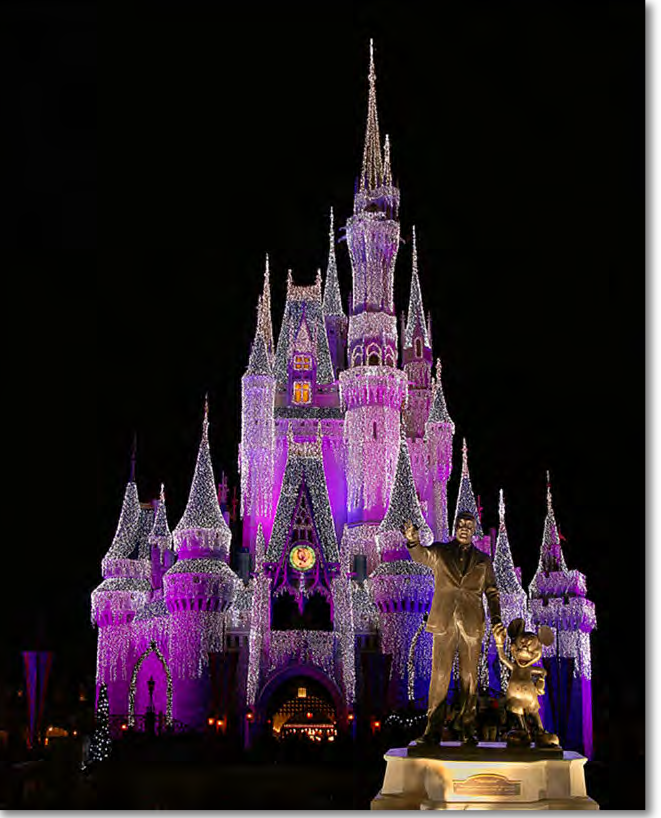

Robert Rutkin Welcome to My House

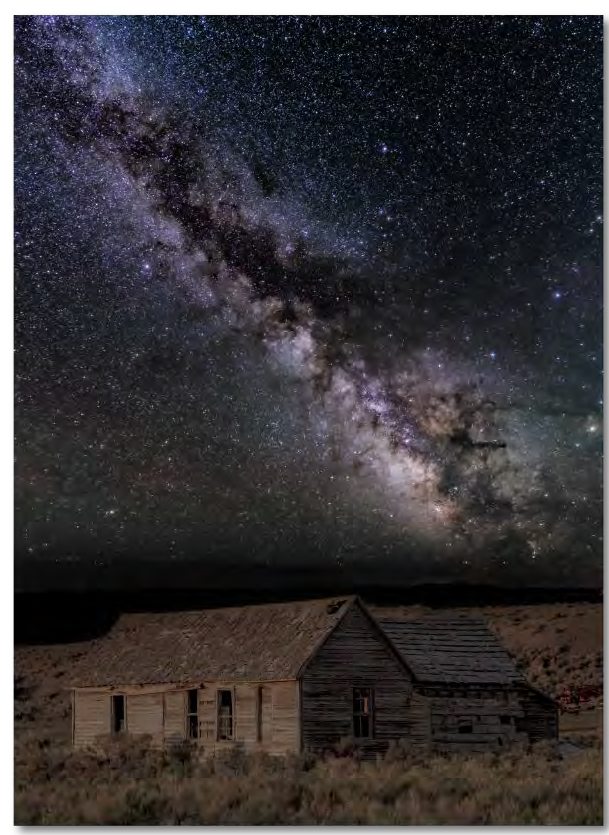

Bill Ray Pioneer Schoolhouse & Milky Way

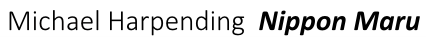

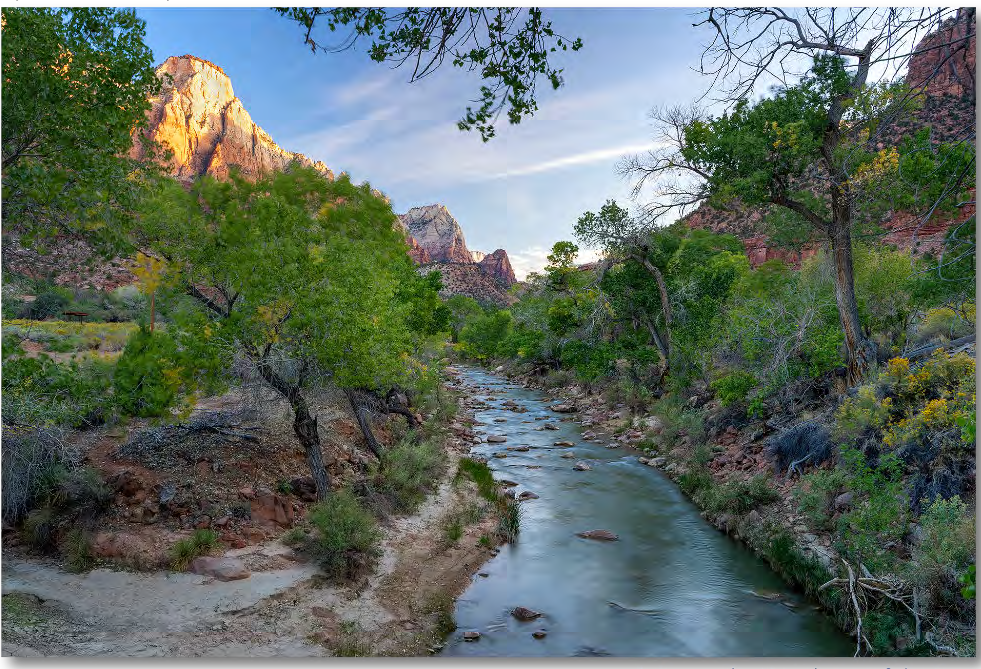

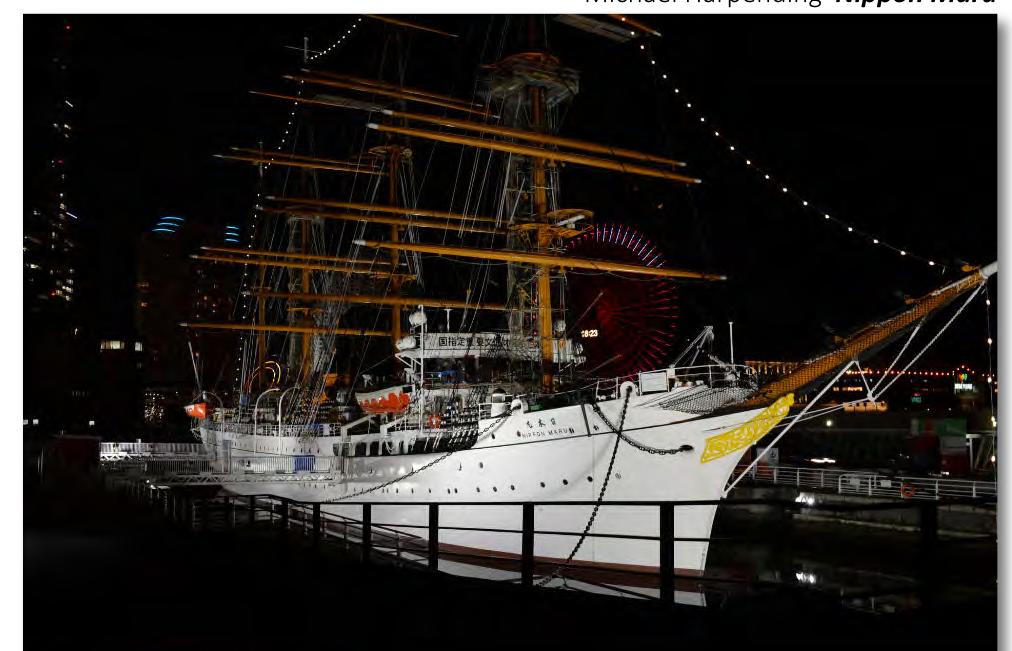

InFocus, the Newsletter of the Puget Sound Camera Club February 2022 Page 19

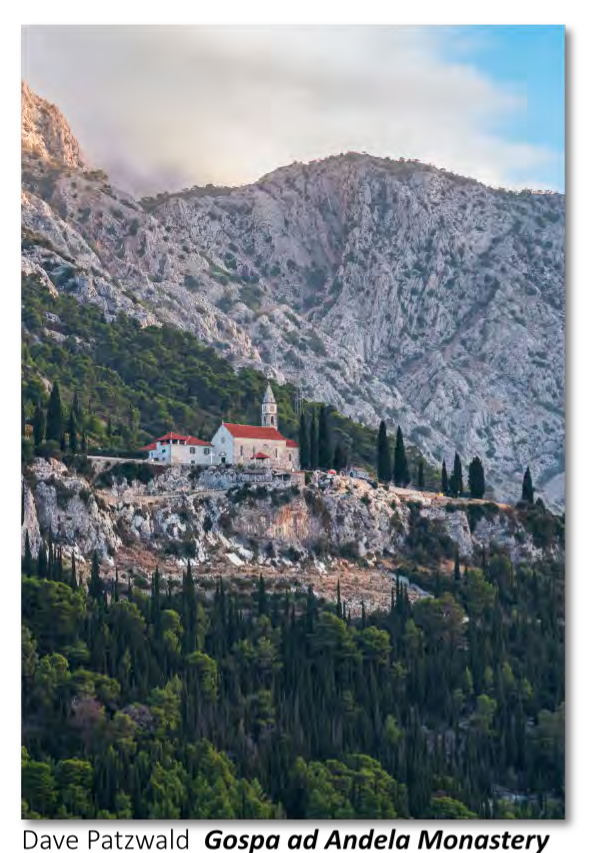

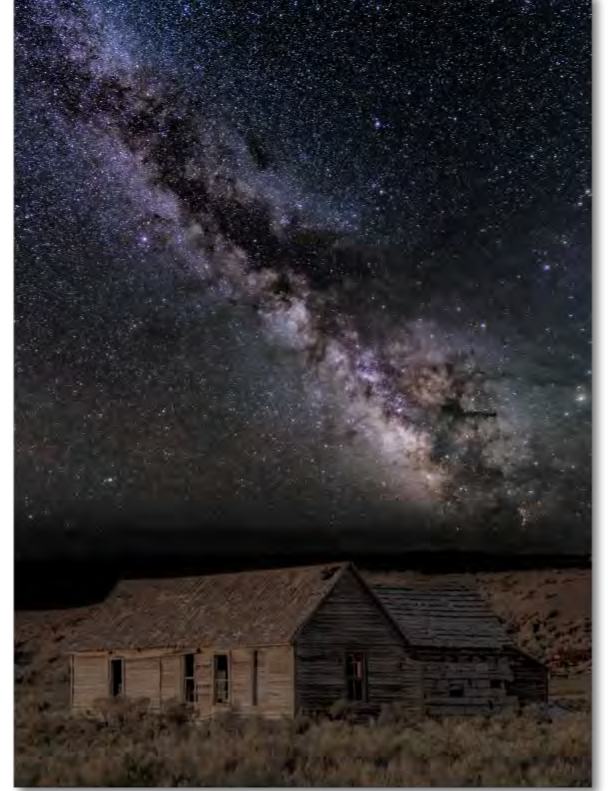

Bill Ray Pioneer Schoolhouse & Milky Way

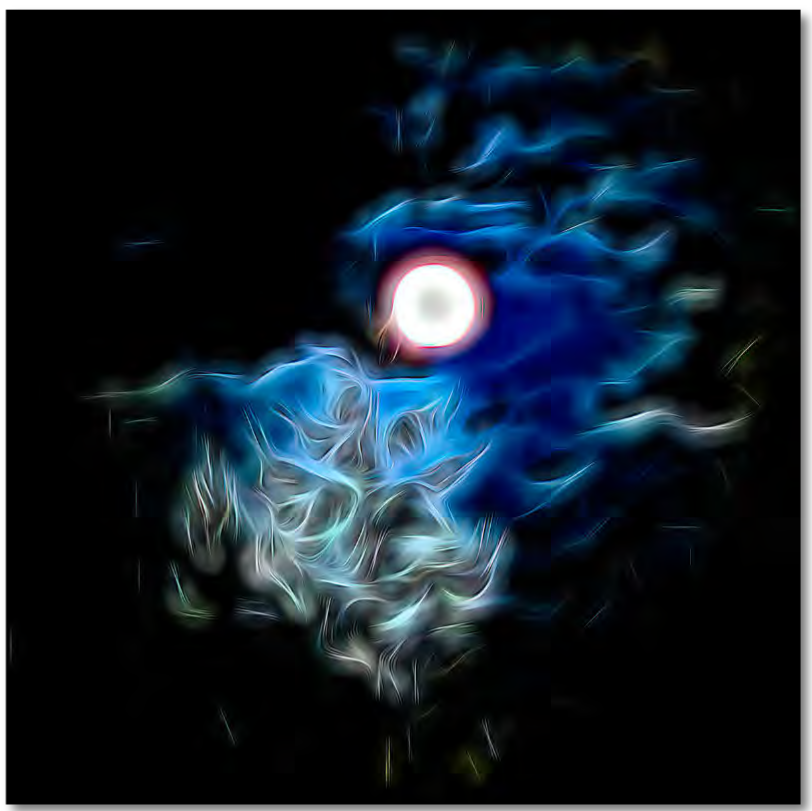

JoDee Owens Eye in the Sky

Bill Royce Red Tailed Hawk After a Bath

Bob Birnbaum Winter Woods

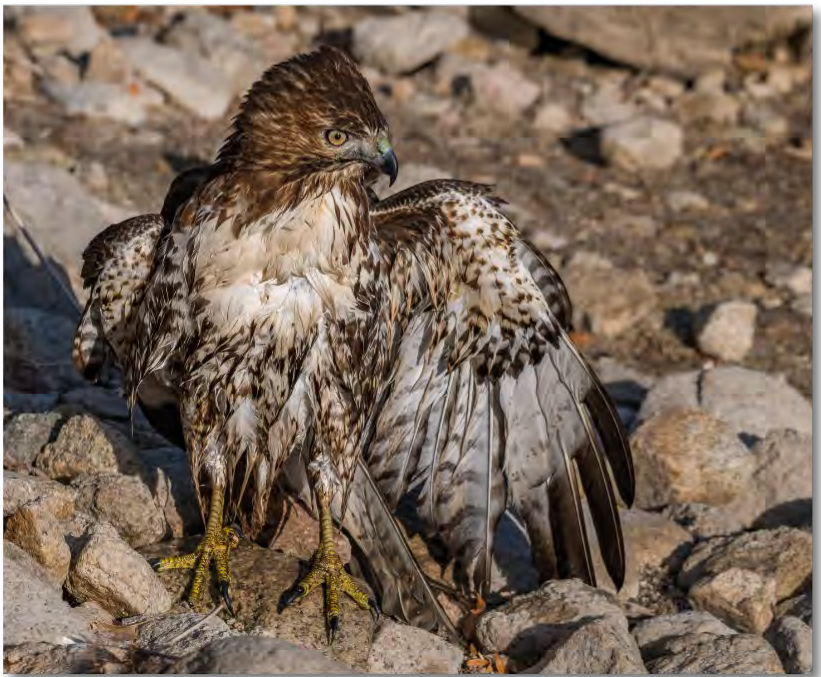

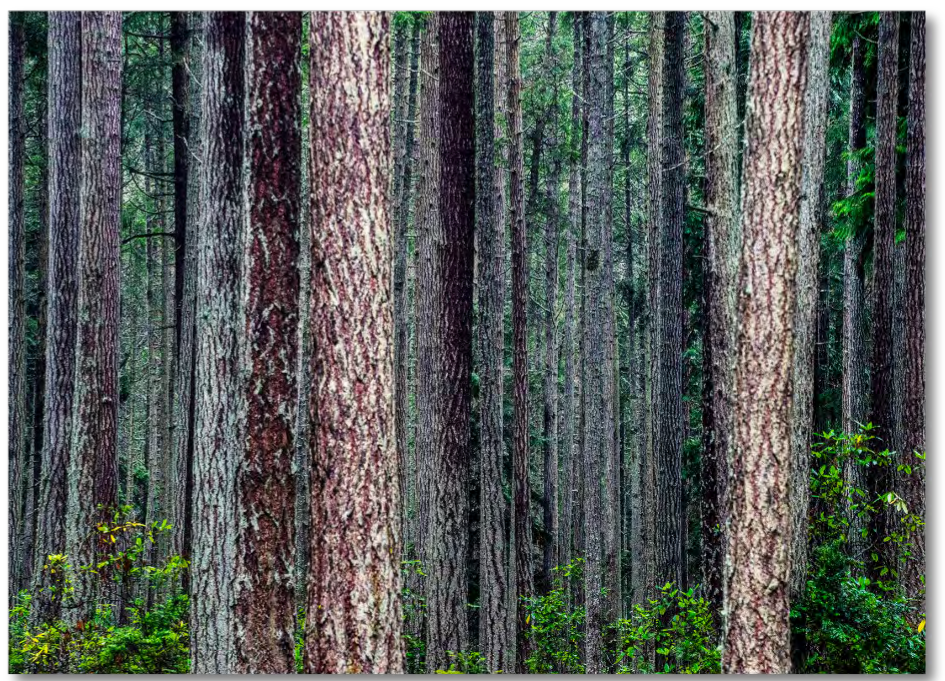

## Minutes of the PSCC Board Meeting on January 17, 2021

The meeting was called to order at 7:10 pm.

Present on Zoom were President Jack Broom, Vice-President Mercedes Perez, Secretary Mary Tevis, Treasurer Yvonne Shimek, Digital Director Bob Sotak, Print Director Chris Currie, Board Member at Large Henry Heerschap, and PSA Representative Dave Patzwald.

### **PRESIDENT'S REPORT:**

Jack Broom moved to approve the minutes of November 15, 2021; this was seconded and passed.

Jack Broom reports that there is a search for a keynote speaker for the NWCCC Conference of 2022, and any suggestions would be welcome. Contact Lauren Heerschap or Heather Mack. Mercedes Perez suggested Christopher Fischer.

### **VICE-PRESIDENT'S REPORT:**

Mercedes Perez reports that Roland Thibault is scheduled to speak on education night on January 31, 2022, by zoom. He will talk about long exposure photography, one of the areas of his expertise. Club members can sign up on the PSCC website if you have not already done so. We will also put it on MeetUp. It is only \$10, a bargain.

Mercedes Perez proposed several field trips: Madrona Park, Juanita Bay. It was suggested that we plan several trips and have them on alternated days for people who can go one day but not the other.

#### **TREASURER'S REPORT:**

Yvonne Shimek reports there was a balance of \$2644.50 as of January 21, 2021, and there is now \$2755.89 funds on hand in the club checking account as of the day of this Board meeting. A motion was made to approve the treasurer's report; it was seconded and passed.

She reports that \$440 is due for liability in March. She will also pay Roland Thibault \$200 for his zoom presentation on January 31, 2022. Since Yvonne Shimek will be on vacation, she will write the check before she leaves town.

Yvonne Shimek also reports that Mary Pease audited the club's books from June 30, 2020 to July 21, 2021, and reported that they are all in order. It was moved that the audit be approved; it was seconded and passed.

### **UNFINISHED BUSINESS:**

Bob Sotak said that we had 44 images on digital night, with two entries per person, and this allowed entrants to discuss their image and still not run over the 9 o'clock ending time. There were a few hybrid-meeting issues, but they have been taken care of.

Jack Broom reminded us that there can be three entries for print night.

### **NEW BUSINESS:**

Dave Patzwald reports that he is revamping the entries for the PSA digital competition. Of the five ranks, we fall in the middle in the C class. The next round is February 15, 2022, so if club members wish to enter, they are allowed to send one print each; the image must be original and never entered in any PSA competition; they have to be jpg's, 1400 by 1050 pixels; they can be sent to the info address at PSCC.

The Traveling Print Salon will be resumed this year. If club members wish to enter images, send them in to PSCC and be sure to mark that they are for the Traveling Image Salon. Chris Currie will write up instructions and Jack Broom will email them to all club members.

The next meeting is scheduled for February 21, 2022, on Zoom.

The meeting was adjourned at 8:30 pm.

Respectfully submitted, Mary Tevis, Secretary